## МИНИСТЕРСТВО НАУКИ И ВЫСШЕГО ОБРАЗОВАНИЯ РОССИЙСКОЙ ФЕДЕРАЦИИ

## федеральное государственное бюджетное образовательное учреждение высшего образования

## «Тольяттинский государственный университет»

Институт математики, физики и информационных технологий

(наименование института полностью)

Кафедра «Прикладная математика и информатика»

(наименование)

09.03.03. Прикладная информатика

(код и наименование направления подготовки, специальности)

Бизнес-информатика

(направленность (профиль) / специализация)

## **ВЫПУСКНАЯ КВАЛИФИКАЦИОННАЯ РАБОТА (БАКАЛАВРСКАЯ РАБОТА)**

на тему «Разработка корпоративного Web сайта компании EliteStudent для маркетингового продвижения на рынке образовательных услуг»

Студент Жидких В.К. \_\_\_\_\_\_\_\_\_\_\_\_\_\_\_\_\_\_\_\_\_\_\_\_\_\_

(И.О.Фамилия)

Руководитель к.т.н., доцент, Егорова Э.В.

(ученая степень, звание, И.О. Фамилия)

Тольятти 2020

### **Аннотация**

на выпускную квалификационную работу студента

### Жидких Владислава Константиновича

Тема: «Разработка корпоративного Web сайта компании EliteStudent для маркетингового продвижения на рынке образовательных услуг».

Выпускная квалификационная работа состоит из введения, трех глав, списка литературы, приложений.

Целью данной работы является разработка корпоративного Web сайта компании EliteStudent для маркетингового продвижения и анализ его надобности на рынке образовательных услуг.

Во введении обоснована актуальность выбранной темы, поставлена цель и задачи исследования.

Первая глава посвящена теоретическим основам формирования использования сайта в структуре бизнес-процессов организации. Рассмотрено место маркетинга в структуре бизнес-процессов организации. А также цели и задачи корпоративных сайтов и значение их для работы компании. Во второй главе описан анализ компании EliteStudent на рынке образовательных услуг. Представлена организационно-экономическая характеристика компании и её месту на рынке образовательных услуг, проведен анализ бизнес-процессов. В третьей, практической главе, представлена разработка корпоративного Web сайта компании Elite Student для маркетингового продвижения на рынке образовательных услуг. Данная разработка включает в себя анализ предметной области, описание информационного обеспечения и работу с базой данных.

В заключении обобщены результаты проведенного теоретического и практического исследования в рамках выпускной квалификационной работы, сформулированы основные выводы.

В работе – 60 стр., содержащих 25 рис., 3 табл., 29 библиографических источников, 2 приложения.

## **Оглавление**

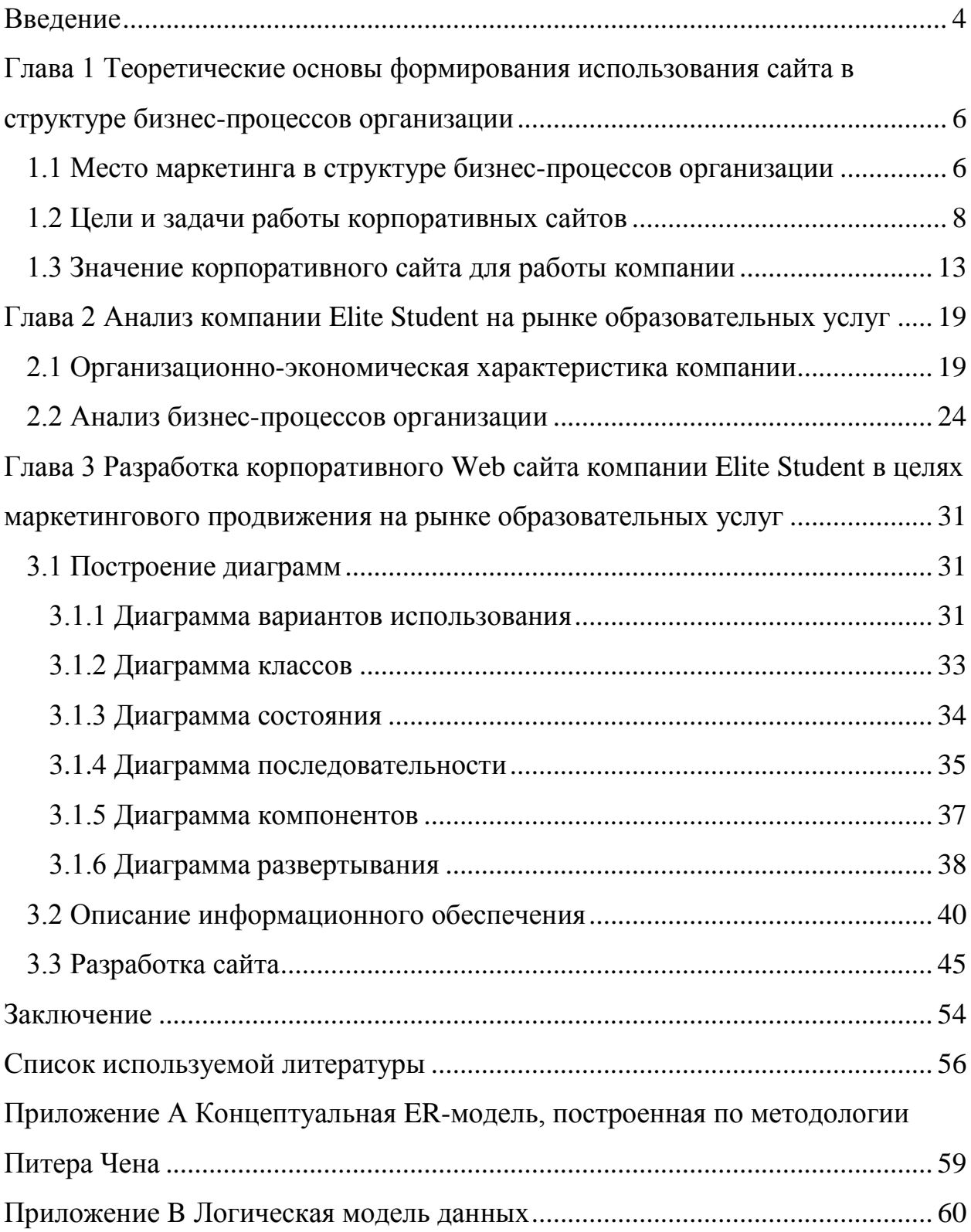

#### Введение

<span id="page-3-0"></span>Значимость выполнения данной работы обусловлена тем, что в последнее время все большее количество компаний встречаются с проблемами: улучшения управляемости, улучшения контроля и ускорение бизнес-процессов, улучшения возможности их отслеживания и возможности получение метрик, которые характеризуют качество исполнения бизнеспроцессов в организации. Единственным способом реализации подобных проблем информационноявляется внедрение современных коммуникационных технологий.

Эффективность принятия решений, контроль за выполнением решений, рациональное использование накопленной информации и предыдущий опыт для принятия эффективных управленческих решений становятся все более важными с каждым днем.

Web-сервер одна из таких технологий, он должен отвечать дальнейшим требованиям: возможность хранить и считывать информацию из базы данных портала, иметь графический интерфейс для результативного взаимодействия с пользователем, возможность поиска нужной информации из используемой базы данных, наличие опций для разграничения прав пользователей, расположенных на веб-сервере и т. д.

Целью исследования является разработка корпоративного Web сайта компании EliteStudent маркетингового продвижения на ДЛЯ рынке образовательных услуг.

Для достижения данной цели поставлены и последовательно решены следующие задачи:

1. Исследовать место маркетинга в структуре бизнес-процессов организации.

2. Изучить цели и задачи работы корпоративных сайтов.

3. Определить значение корпоративного сайта для работы компании.

4. Дать организационно-экономическую характеристику компании.

5. Выявить место компании на рынке образовательных услуг.

6. Провести анализ бизнес-процессов организации.

7. Проанализировать предметную область.

8. Описать информационное обеспечение.

9. Разработать сайт.

Объектом исследования является компания EliteStudent. В качестве предмета работы выступает разработка корпоративного Web сайта компании EliteStudent для маркетингового продвижения на рынке образовательных услуг.

При написании работы использованы методы анализа, синтеза, сравнения, абстрагирования, дедукции и индукции.

Данная работа структурирована на введение, три главы, объединяющие восемь параграфов, заключение, список источников и литературы.

В первой главе обосновываются теоретические основы формирования использования сайта в структуре бизнес-процессов организации. В частности, характеризуется место маркетинга в структуре бизнес-процессов организации, формулируются цели и задачи работы корпоративных сайтов, описываются значение корпоративного сайта для работы компании.

Во второй главе анализируется компании EliteStudent на рынке образовательных услуг. В частности, дается организационно-экономическая характеристика компании, определяется место компании на рынке образовательных услуг, проводится анализ бизнес-процессов организации.

В третьей главе работы даются рекомендации по разработке корпоративного web-сайта компании EliteStudent для маркетингового продвижения на рынке образовательных услуг. В частности, проводится анализ предметной области, дается описание информационного обеспечения, осуществляется создание сайта.

# <span id="page-5-0"></span>**Глава 1 Теоретические основы формирования использования сайта в структуре бизнес-процессов организации**

### <span id="page-5-1"></span>**1.1 Место маркетинга в структуре бизнес-процессов организации**

Определяя место маркетинга в структуре бизнес-процессов предприятия, необходимо обратиться к AIM. AIM-это постоянно совершенствующаяся методология, которая позволяет эффективно взаимодействовать с участниками развития и постоянный контроль над проектом, реализуемым спонсорами и руководством [2]. Методические инструкции по выполнению работ и набор шаблонов применяемых документов, из этого состоит AIM.

В соответствии методологии, жизненный цикл реализации проекта можно разделить на несколько этапов (этапы проекта): определение (определение); исследование операций (Operations Analysis); дизайнерское решение (Solution Design); построение (Build); трансформация (Transition); производство (Production) [7].

Переход из одной фазы в следующую в диапазоне жизненного цикла проекта подразумевает некоторую форму технической передачи или сдачи результатов, нередко это говорит о переходе от фазы к фазе. Причем эффективно выстроенный маркетинг помогает интенсифицировать бизнеспроцессы организации и повысить их эффективность.

Все эти этапы не обязательно следуют один за другим, а могут накладываться друг на друга, в зависимости от особенностей конкретного проекта внедрения информационной системы. В случаях, когда результаты поставки фазы не устраивают заказчика, может потребоваться повторное прохождение фазы проекта или нескольких фаз. Важно, чтобы результаты поставки последующего этапа основывались на результатах предыдущего, за счет чего и могут быть достигнуты цели создания корпоративной информационной системы.

Заказчикам и подрядчикам, разделение жизненного цикла проекта на фазы позволяет контролировать ход работ по проекту и при необходимости, если это потребуется вносить коррективы для быстрого, дешевого и полного достижения заявленных целей проекта. В рамках данной работы более подробно будет рассматриваться маркетинг посредством создания корпоративного сайта в структуре бизнес-процессов организации.

Среди разнообразных методов продвижения web-сайта компании можно выделить:

– регистрация web-сайта компании в поисковых системах и специальных каталогах;

– реклама в списках рассылки и участие в тематических телеконференциях, публика которой представлена вероятными клиентами копании;

– расположение на различных серверах с целевой аудиторией платной рекламы;

– распространение рекламных объявлений на платных и бесплатных электронных и обычных досках объявлений;

– использование тематических баннерных, а также рекламных сетей для рекламирования компании и ее продукции;

– регистрация в различных тематических web-серверах глобальной сети Internet;

– расположение ссылок в «желтых страницах». Стандартные услуги включают в себя: публикацию названия организации, ссылки на страницу в интернете, номера телефонов и факса, адреса электронной почты, пару рубрик, в которых должна быть упомянута компания, так же небольшое описание ее деятельности;

– размещение специальных ссылок на web-сайта компании и на других web-сайтах. Это может быть сделано в виде взаимного или одностороннего обмена ссылками.

Среди полезной и заслуживающей внимания информации размещаются объявления, требующие посещения конкретного сайта.

Контекстная реклама-еще один эффективный способ контролировать поток, который получают клиенты.

Основным преимуществом использования контекстной рекламы является то, что рекламодатель платит за целевых посетителей своего сайта. Объявления в контенте отображаются в ответ на полный запрос, содержащий выбранные ключевые слова.

В то же время объявления будут читать и просматривать эту страницу для посетителей, которые изначально интересовались продуктами компании. Эта реклама не требует значительных инвестиций, поэтому она необходима на ранних стадиях работы.

### **1.2 Цели и задачи работы корпоративных сайтов**

<span id="page-7-0"></span>Целью деятельности корпоративного сайта является обеспечение функционирования бизнес-процессов компании. Для выполнения задач, самым подходящим языком программирования является PHP.

PHP - это язык сценариев программирования общего назначения. Наибольшее использование этого языка было обнаружено для создания вебприложений. В настоящее время поддержка этого языка доступна для большинства хостинговых компаний. Это один из самых важных языков программирования, используемых для веб-разработки, и это кросс платформенный язык, который имеет богатую функциональность, простоту и высокую скорость выполнения. Редактирование кода PHP довольно просто, для которого можно использовать стандартный Блокнот Windows [5].

Язык PHP использует большое количество разработчиков в мире. Примеры сайтов, которые разрабатываются на основе языка программирования PHP, включают большие проекты, такие как Facebook, Wikipedia [3].

WordPress, который является системой управления контентом сайта с открытым исходным кодом; написано в PHP; сервер базы данных-MySQL; выпущен под лицензией GNU GPL версии 2. Применяется в блогах, довольно сложных новостных ресурсах и интернет-магазинах. Встроенные "темы" и "плагины" вместе с успешной архитектурой позволяют проектировать проекты широкой функциональной сложности [1].

Wordrress имеет очень большую документацию (K. N. Sotex / Codex), но, к сожалению, это только на английском языке. Хотя, стоит отметить, что она грамотно составлена и практически не требует особого знания языка. Документация построена таким образом, что позволяет быстро найти нужный ответ. Практически в каждой статье есть несколько примеров, а также ссылки на связанные с этим вопросы.

Для WordPress самым распространенным является CMS и созданы тысячи моделей для него, и многие из них сделаны на очень хорошем уровне дизайна. Шаблоны используют обычные функции RPC, поэтому нет никаких трудностей в изучении так называемых модельных языков. Готовые шаблоны достаточно загружены в отдельный каталог, а затем в админ-панели, чтобы выбрать тот, который вам нравится. Также есть возможность переключения посетителей и шаблонов [6].

Следовательно, для реализации разработки достаточно возможности языка программирования PHP и системы управления контентом WordPress.

Одной из важных задач при создании корпоративного сайта является выбор СУБД.

Система MySQL Workbench 8.0, которая была выбрана для администрирования базы данных информационной системы.

MySQL Workbench-очень продуктивный инструмент для визуального проектирования баз данных объединющий проектирование, моделирование, создание и последующую эксплуатацию базы данных в уникальной бесшовной среде для системы баз данных MySQL. MySQL Workbench преемник DBDesigner 4.

Пакет MySQL GUI Tools содержит бесплатное программное обеспечение на нескольких платформах (под лицензией GNU GPL) для администрирования серверов баз данных MySQL, а также для создания и обработки данных в базах данных MySQL. Этот пакет был разработан Sun Microsystems, но позже его разработка была отключена, и теперь она доступна исключительно из архивов загрузок на веб-сайте MySQL [12].

Из-за того, что он разрабатывает небольшой сайт, вполне возможно свободно распространять MySQL Workbench Community Edition.

Также важной задачей является разработка пользовательского интерфейса.

Интерфейс необходим для любой программной системы и является ее неотъемлемым компонентом, в первую очередь ориентированным на конечного пользователя.

Есть несколько основных способов спецификации интерфейса:

1. Язык при использовании специальных языков для указания синтаксиса интерфейса (декларативный, объектно-ориентированный, языки событий и т. д.).

2. Графическая спецификация связана с определением интерфейса, обычно визуальным программированием, программированием демонстраций и примерами. Аналогичный метод поддерживает ограниченный класс интерфейсов.

3. Спецификация интерфейса, основанная на объектноориентированном подходе, связана с принципом, называемым прямой обработкой. Его основным свойством является взаимодействие пользователя с отдельными объектами, а не со всей системой как единое целое. Типичными компонентами, используемыми для обработки объектов и функций управления, являются манипуляторы, меню, диалоговые области, кнопки разных типов.

4. Спецификация интерфейса в соответствии со спецификацией задачи приложения. Здесь интерфейс автоматически создается в соответствии с

семантической спецификацией задачи приложения. Однако сложность описания интерфейса затрудняет быстрое появление систем, реализующих этот подход.

Главная концепция систем управления интерфейсом - это разделение разработки пользовательского интерфейса от остальной части приложения. В настоящее время идея отдельного дизайна интерфейса и приложения либо привязана к определению системы управления интерфейсом, либо является ее основным свойством.

Следующей задачей является разработка компонентной структуры. Объектно-ориентированное проектирование объектноэто часть методологии, ориентированной которая позволяет программистам оперировать понятием «объект», нежели понятием «процедура» при разработке собственного кода. Объекты содержат инкапсулированные данные и процедуры, собранные вместе, отражая сущность объекта [8]. «Интерфейс объекта», описывает работу с объектом, то, как он определён. Полученная при реализации объектно-ориентированного исходного кода программа, описывает взаимодействие этих объектов.

С учетом требований, описанных для веб-сайта, их можно разделить на подсистемы, которые обеспечивают заданную функциональность разработанного веб-сайта: модуль графического интерфейса пользователя (GUI); форма авторизации; модуль хеширования пароля; модуль управления базой данных; форма поиска; форма аутентификации; форма комментария; модуль новостей; Модуль аутентификации в LDAP.

Рассмотрим подробнее все представленные модули сайта на рисунке 1.

Модуль с графическим интерфейсом используется, чтобы предоставить пользователю несколько щелчков мыши, чтобы использовать все функции сайта. Кроме того, использование этого модуля обеспечивает доступ ко всем функциям для пользователей, которые совершенно не знакомы с вебтехнологиями. [4].

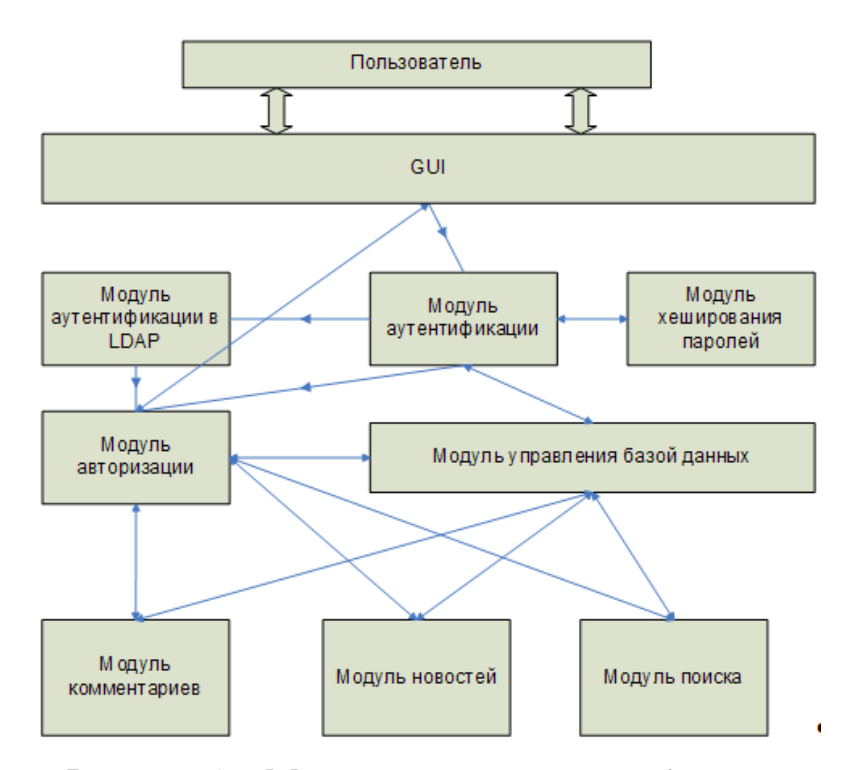

Рисунок 1 – Модульная структура web-сайта

*Режим аутентификации*. Без использования модуля аутентификации пользователи не смогут войти в систему. Этот модуль предлагает два варианта входа в систему: логин и пароль пользователя.

*Режим хэширования* пароля. Этот модуль представляет собой небольшой, но очень необходимый модуль с точки зрения безопасности системы. Полученная строка символов, эта строка применяется к алгоритмам шифрования message Digest 5, при выходе модуля отправляется полученный хэш.

*Режим аутентификации* в LDAP. Этот модуль предоставляет опции для использования пользовательских паролей. Модуль аутентификации также позволяет пользователям очень удобно использовать пароль для входа на компьютер и сайт.

*Режим авторизации*. Модуль авторизации используется гораздо чаще, чем другие модули. Прежде чем отображать конкретную страницу пользователя, он примиряет достаточность своих прав на просмотр.

Аналогичное действие будет выполняться, если будет выполнено редактирование, создание или загрузка файла.

*Режим управления базой данных*. Основная функция модуля управления базами данных заключается в выполнении всех операций базы данных сайта. Этот модуль включает в себя наборы сценариев, которые обеспечивают заполнение, изменение и получение информации из базы данных системы.

*Модуль поиска.* Модуль поиска поддерживает ввод введенной строки текста, с помощью которой выполняется последующий поиск материалов сайта.

*Модуль комментариев*. На сайте для всех представленных материалов есть возможность комментировать. Этот параметр имеет все пользователи. Чтобы написать комментарий, вам нужно щелкнуть нужную ссылку в нижней части страницы.

*Модуль новостей.* Все пользователи могут следить за изменениями, внесенными материалами, сделанными комментариями, последними обновлениями. Вы можете отслеживать изменения публикаций и изменения всех материалов, доступных на сайте. Чтобы просмотреть последние публикации, вам нужно нажать ссылку "последние публикации".

### **1.3 Значение корпоративного сайта для работы компании**

<span id="page-12-0"></span>Необходимо отметить, что в настоящее грамотная оптимизация сайта наряду с правильно проведенной рекламной кампанией может увеличить количество посетителей.

К тому же в условиях массового распространения коронавирусной инфекции, когда весь мир вынужден уйти на самоизоляцию, а срок карантинных мероприятий не ограничен, корпоративные сайты образовательных учреждений помогают вести работу в онлайн-формате, что обуславливает возможности использования корпоративного сайта не только

для маркетингового продвижения, но и в рамках обеспечения бизнеспроцессов компании.

Табличное описание бизнес-процесса «Разработка образовательных продуктов» представлено в таблице 1. Данные таблицы просты в прочтении, благодаря им легко понять, в какой последовательности в бизнес-процессе выполняются работы, кто за что отвечает, становится проще анализировать бизнес-процессы.

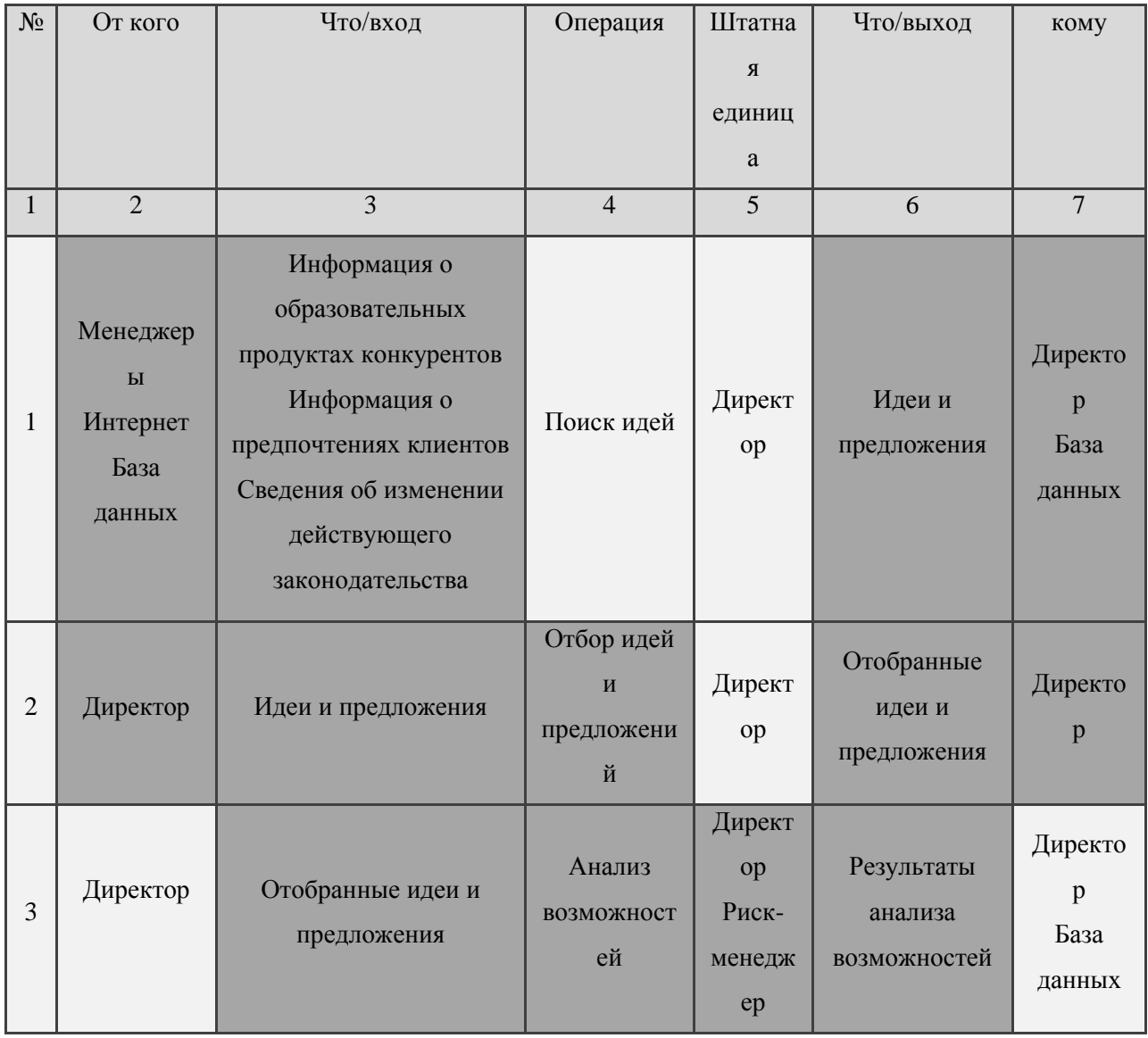

Таблица 1 – Разработка образовательных продуктов

## Продолжение таблицы 1

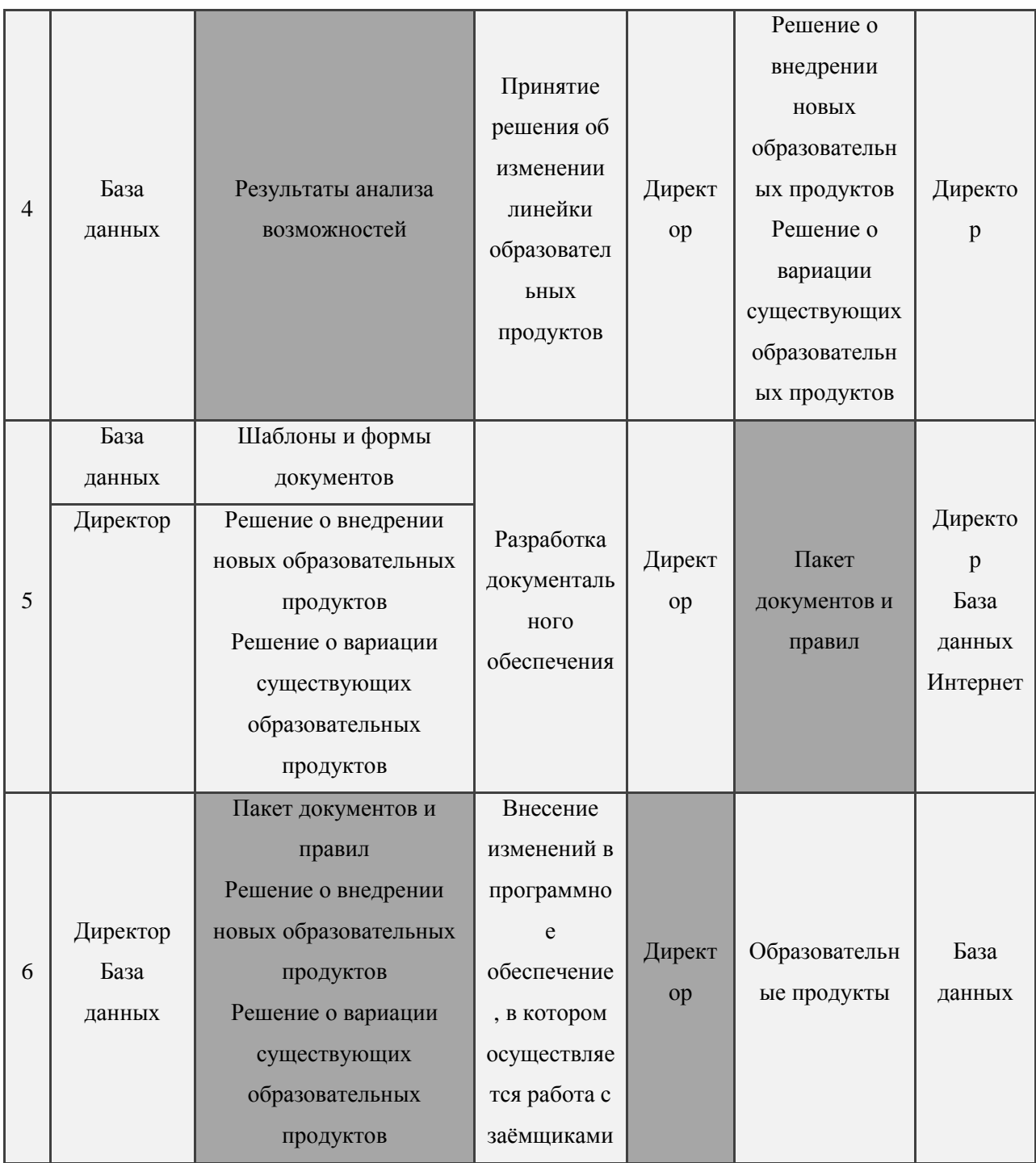

Графически бизнес-процессы образовательного учреждения представлены на рисунке 2. Наличие корпоративного сайта могло бы интегрировать образовательные возможности компании, систематизировать указанные бизнес-процессы. Также, следует упростить отметить  $\boldsymbol{\mathrm{M}}$ необходимость и полезность оценки эффективности web-сайта компании для

организации специальных мероприятий, направленных на повышенную популярность разрабатываемого ресурса.

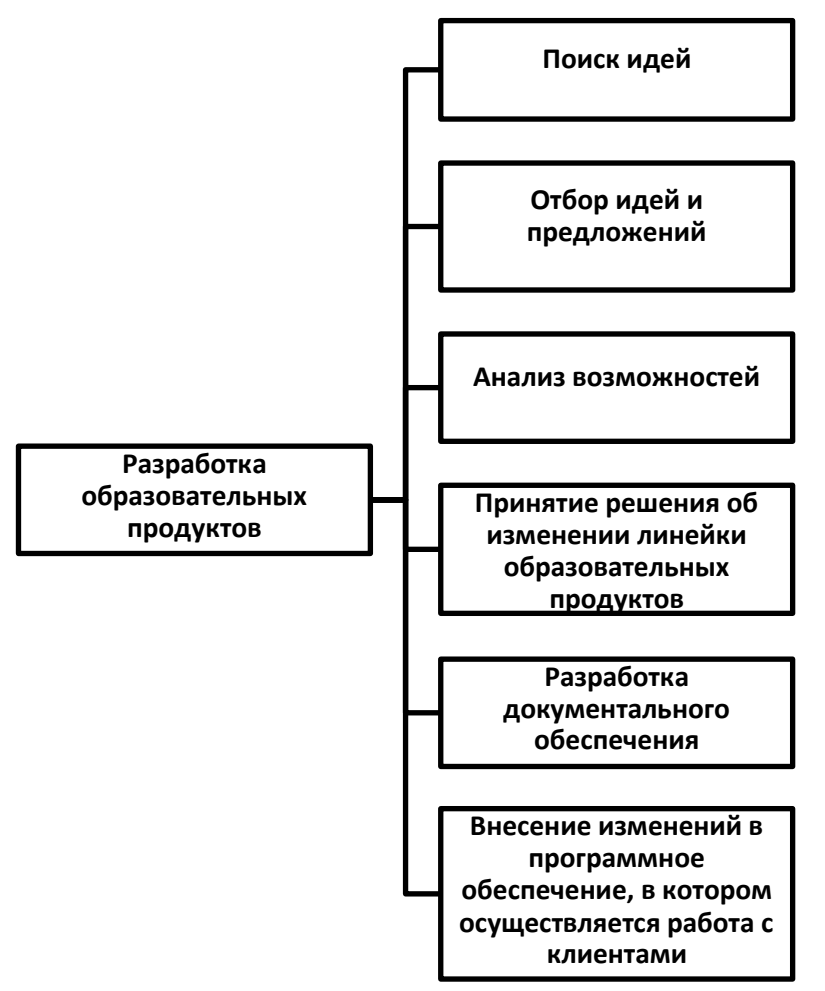

Рисунок 2 – Операционная структура процесса «Разработка образовательных продуктов»

Во время оценки эффективности сайта можно выделить следующие необходимые мероприятия:

– проверить достоверность и актуальность представленной на сайте информации;

– изучить системы учета посещаемости web-сайта компании с использованием ресурсов глобальной сети Интернет и с помощью собственных счетчиков;

– выявить наиболее и наименее интересную тематическую информацию - изучить страницы web-сайта компании с максимальной и минимальной посещаемостью.

- проанализировать быстродействие системы и скорости доступа к web-сайту компании;

- Для нахождения информации о заданном сайте и примерного определения уровня сложности поиска, сделать запросы к поисковым системам и каталогам Интернета;

- определить первоочередные задачи реализуемого Интернет-проекта для компании и изучить соответствия имеющегося сайта этим задачам на фоне общей информационной политики компании;

- свести данные разных систем в единый отчет компании;

- провести исследования о круге посетителей, частоте посещения webсайта компании;

- получить отклики от посетителей web-сайта компании при помощи форума или проведения анкетирования;

Качественный анализ эффективности web-сайта компании дает возможность совершить процесс поддержки ресурса наиболее эффективным, управляемым и согласованным. В конечном итоге возрастает вероятность получения достаточно структурированного, заманчивого для пользователей и отвечающего стоящим целям Интернет-сайта.

#### Выволы по главе 1

Масштабная экспансия ИКТ трансформирует и видоизменяет все сферы жизнедеятельности человека. Их экономическая сущность отражается в создании качественно новых экономических категорий, которые не подчиняются обоснованию классическими теориями и практически не консервативными механизмами  $\mathbf{M}$ инструментами. B. регулируются обобщении этого создается информационная экономика, важнейшей задачей которой является изучение новой роли информации в информационном обществе, которая обусловлена ростом ее значимости как основной производительной силой и объектом производства. Современная эра информационного общества, основанного на постоянном применении

высоких технологий и обработке массивных информационных потоков, обусловливает необходимость стремительного развития информационнокоммуникационной сферы. Традиционно рынок ИКТ разделен на рынки телекоммуникационных услуг, ИТ-услуг. Основным сегментом рынка ИКТ является телеком-рынок, к которому относятся ведущие отрасли, такие как фиксированной связи, мобильной связи, оборудования и Интернет. Наиболее стремительно пока идет именно отрасль мобильной связи и Интернет. Основываясь на развитии новейших сегментов ИКТ, появляются новые сферы в глобальной бизнес-среде. Так, мобильный широкополосный доступ к Интернет сети обусловил стремительный рост и глобальное распространение такой сферы, как электронная коммерция. Количество малых и средних предприятий, вовлеченных в нее как в мире, так и в развитых регионах - активных движителях развития ИКТ - инфраструктуры, свидетельствует о влиянии новых сфер ведения бизнеса на дальнейшее переформатирование современного мирового экономического порядка.

Для совершенствования работы сайта и повышения эффективности продвижения туроператоров можно использовать контекстную и баннерную рекламу в интернет сети, редизайн сайта, а так же возможности социальных сетей.

# <span id="page-18-1"></span><span id="page-18-0"></span>**Глава 2 Анализ компании Elite Student на рынке образовательных услуг 2.1 Организационно-экономическая характеристика компании**

EliteStudent - профессиональное агентство международного образования. Компания помогает клиентам отправиться на обучение за рубеж. От краткосрочных курсов изучения английского языка до поступления в самые престижные университеты, мы предлагаем самый широкий выбор образовательных программ по всему миру. Компания EliteStudent является официальным и аккредитованным представителем зарубежных учебных заведений на территории России и стран СНГ.

Код ОКВЭД 85.41.9 - Образование дополнительное детей и взрослых прочее, не включенное в другие группировки, относится к 1 классу видов экономической деятельности.

Основными принципами успешной коммерческой деятельности языковой школы на конкурентном рынке являются:

\* требуемый диапазон языковых программ и популярных форматов для изучения среди целевой аудитории,

\* удобное время и место проведения,

\* обеспечение образовательного процесса необходимым оборудованием, расходными материалами и пособиями,

\* квалифицированный педагогический персонал.

\* использование современных технологий и средств обучения,

\* доверяйте слушателям,

\* уютная атмосфера в школе,

\* индивидуальный подход, учет пожеланий клиентов,

\* собственные школьные традиции,

\* неформальное общение внутри и за пределами школы.

В соответствии с положениями Федерального закона от 29.12.2012 года № 273-ФЗ «Об образовании в Российской Федерации» формы обучения по дополнительным образовательным программам и основным программам профессионального обучения определяются организацией, осуществляющей образовательную деятельность, самостоятельно.

Исходя из этого, в ООО «Elite Student» обучение осуществляется в очной форме на русском и изучаемом иностранном языках.

Курсы английского, корейского, китайского, японского, немецкого будут проводиться по схеме групповой, индивидуальный и корпоративный курс с индивидуальным подходом к каждому клиенту.

В каждой группе по 10 человек, сделано так для того, чтобы была большая эффективность от обучения, соответственно если студентов больше в группе, то и меньше эффективность занятий.

Набор в группы осуществляется 2-3 раза в месяц по английскому языку и 1-2 раза в месяц по остальным языкам. Основной поток учеников приходится на вечерние группы (с 17:00-21:00), наиболее низкая посещаемость отмечается днём, так как в это время многие находятся на работе или учёбе.

Направления обучения – бизнес, развивающий, туристический язык, а также подготовка к поступлению в ВУЗ. Полный курс длиться 9 месяцев, 2 раза в неделю по 1 часу 30 мин (2 академических часа).

Для определения уровня языка проводится входное тестирование. В дальнейшем студенты подразделяются на группы в соответствии с присвоенным уровнем.

По окончании курса студент может сдать международный экзамен, подтверждающий уровень владения языком (тестирование по системам TOEFL, IELTS), и получить сертификат. Экзамены сдаются несколько раз в год.

Система обучения производится по уровням:

- 1. Elementary;
- 2. Pre Intermediate;
- 3. Intermediate;
- 4. Upper Intermediate;
- 5. Advanced;
- 6. Proficiency.

Описание каждого уровня представлено в таблице 2.

Таблица 2 – Языковой уровень студента

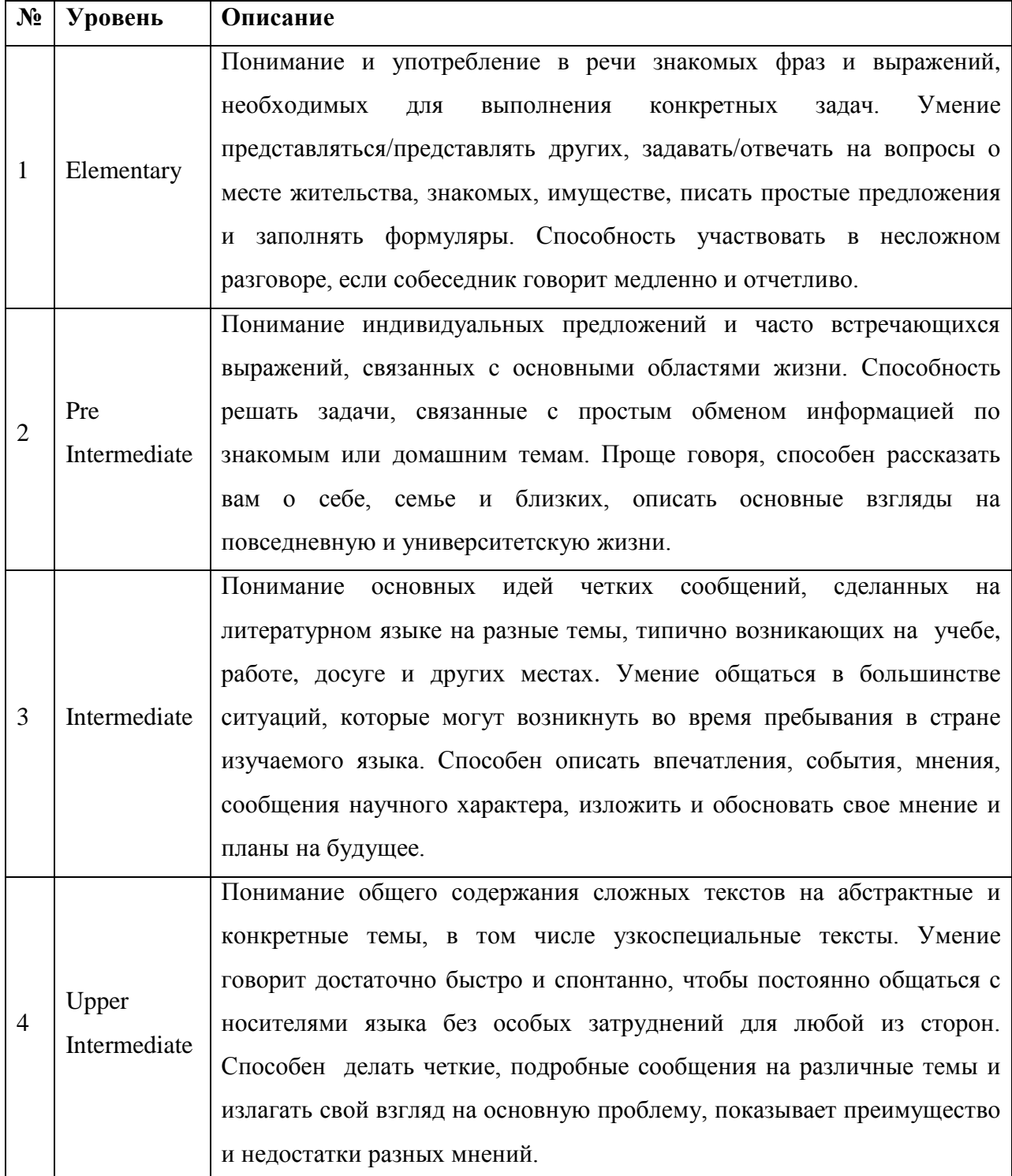

## Продолжение таблицы 2

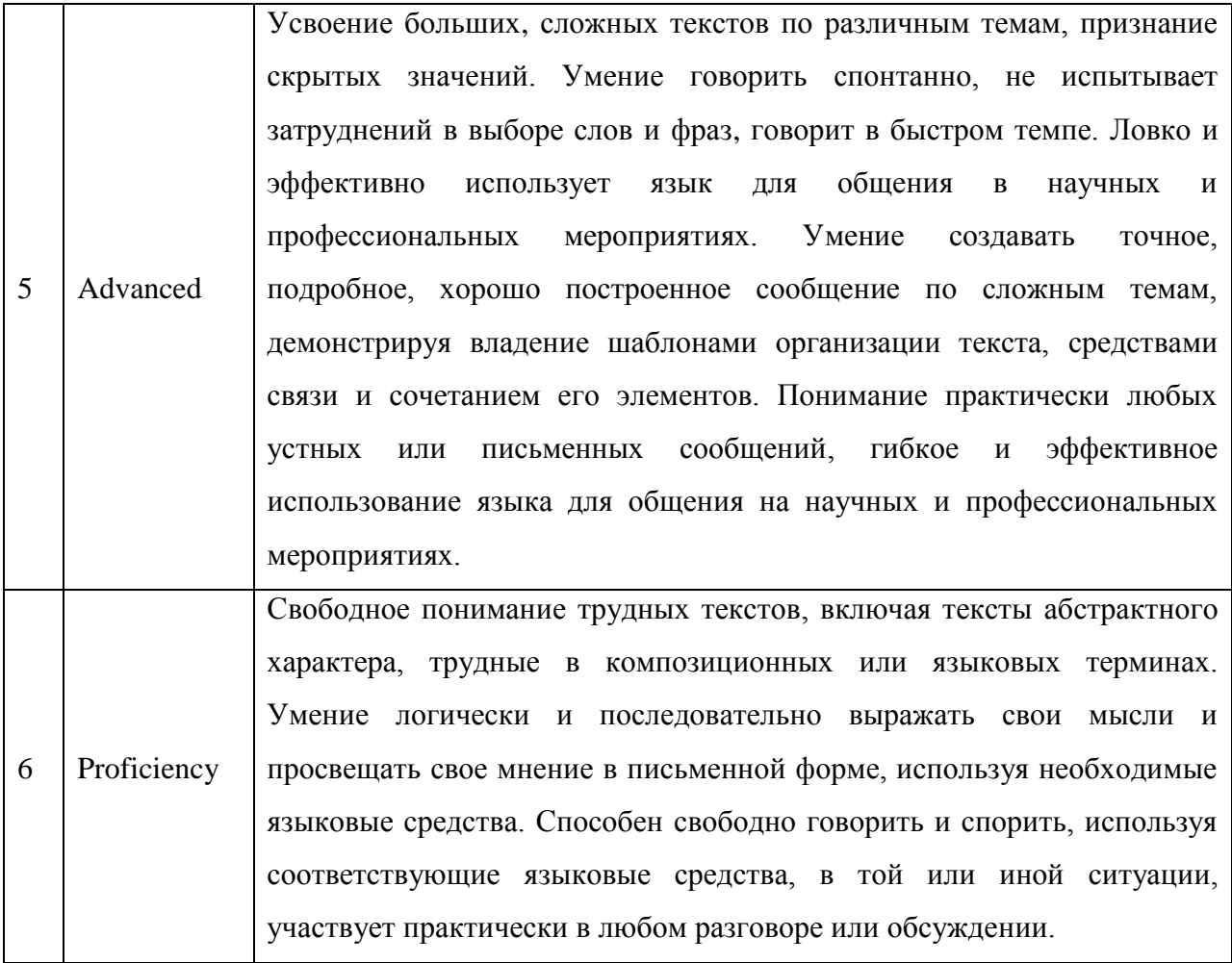

Организационная структура предприятия представлена на рисунке 3.

Исходя из рисунка, управлением языкового центра занимается директор, в непосредственном подчинении у которого находятся преподаватели иностранных языков, администраторы и обслуживающий персонал [10].

Преподаватели иностранных языков организуют непосредственно учебный процесс, обеспечивают учащихся необходимыми учебными материалами, ведут отчетность по проведенным занятиям.

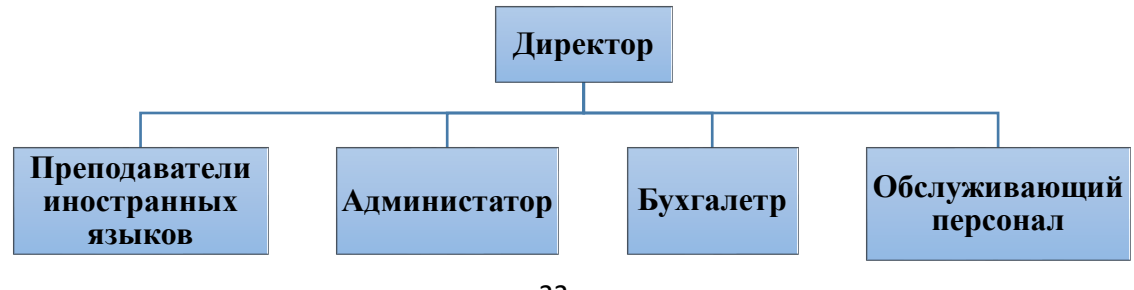

Рисунок 3 – Организационная структура ООО «Elite Student» Преподаватель центра обязан:

1. работать честно и добросовестно, выполнять обязанности, определенные должностными инструкциями, трудовым договором, коллективным договором, уставом школы, правилами внутреннего распорядка, соблюдать требования техники безопасности и охраны труда, производственной санитарии и гигиены, противопожарной безопасности;

2. вести себя достойно, соблюдать этические нормы поведения, быть внимательным и вежливым с учениками, родителями и членами коллектива школы, быть примером для слушателей;

3. уважать личность слушателя, его человеческое достоинство;

4. вести в установленном порядке учетно-педагогическую документацию, своевременно представлять администрации центра отчетные данные;

5. стараться найти положительные моменты в работе каждого слушателя.

К должностным обязанностям администратора относится [10]:

1. осуществление приема заявок на прохождения обучения в школе;

- 2. ответ на телефонные звонки;
- 3. заключение договора на прохождение обучения в школе;

4. ведение текущей документацией предприятия.

Обслуживающему персоналу школы необходимо быть внимательными, предвидеть возможные последствия своих действий. Например, уборщикам помещений, проводящим влажную уборку холлов, коридоров, лестниц следует завершить ее за 5-10 минут до завершения занятия, чтобы пол успел высохнуть. Также, не забывать убирать ведра, иной рабочий инвентарь с путей движения слушателей. Охранник школы обязан вести службу на вверенном ему объекте и осуществлять контроль ситуаций, возникающих на территории.

Таким образом, в работе дана организационно-экономическая характеристика образовательному учреждению, описаны организационные характеристики.

### **2.2 Анализ бизнес-процессов организации**

<span id="page-23-0"></span>4-портовая локальная сеть (LAN) построена на основе структурированной кабельной системы (NCS) категории 5. SCS - это база физической информационной инфраструктуры, которая позволяет сократить количество информационных услуг с несколькими направлениями до одной системы: локальные сети, компьютеры и телефоны, системы контроля уровня доступа, видеонаблюдение. СКС — это иерархическая система кабелей в здании, разделенная на структурные подсистемы. Он состоит из набора медных и оптических кабелей, скрещенных панелей, соединительных кабелей, кабельных разъемов, модульных разъемов, информационных разъемов и аксессуаров. Сеть основана на коммутаторах Cisco.

Коммутатор уровня распределения использует коммутатор маршрутизации Cisco Catalyst 5000. Доступ к локальной сети к корпоративной сети был достигнут терпимым образом через двух независимых поставщиков коммуникаций друг от друга с точки зрения организации последней мили и эталонного оборудования доступа.

Каналы связи от каждого из операторов связи основаны на отдельном маршрутизаторе серии Cisco 2651xm. Локальная сеть использует разделитель доступа на уровне виртуальной сети (VLAN). Для разграничения доступа пользователей к различным приложениям, виртуальным сетям, внешним сетям, а также непосредственно к устройствам локальной сети применяются списки доступа (списки управления доступом), содержащие списки IPадресов, правила и ограничения доступа для сетевых устройств с адресами данных.

Удаленные диски-репозиторий и учебный центр-подключаются к локальной сети через маршрутизаторы D-Link DFL-800. Соединение

осуществляется с помощью технологии VPN, поэтому пользователи удаленных дисков имеют доступ к ресурсам локальной сети.

| $N_2$            | Модель компьютера  | Характеристики                                                  |  |  |  |  |  |  |  |  |  |  |
|------------------|--------------------|-----------------------------------------------------------------|--|--|--|--|--|--|--|--|--|--|
| 1.               | HP Compaq 6000 Pro | Процессор двухъядерный процессор Intel® Celeron®                |  |  |  |  |  |  |  |  |  |  |
|                  |                    | ЕЗЗ00 (2,50 ГГц, 1 МБ кэш-памяти L2, FSB 800 МГц),              |  |  |  |  |  |  |  |  |  |  |
|                  |                    | O3Y 4 FE DDR3-Synch DRAM                                        |  |  |  |  |  |  |  |  |  |  |
|                  |                    | Жесткий диск SATA (7 200 об./мин) 1 Тб                          |  |  |  |  |  |  |  |  |  |  |
|                  |                    | DVD-привод SATA DVD+/-RW SuperMulti LightScribe                 |  |  |  |  |  |  |  |  |  |  |
|                  |                    | видеокарта ATI Radeon HD 4650 1 ГБ DH PCIe x16                  |  |  |  |  |  |  |  |  |  |  |
| 2.               | HP Pro 3120        | Процессор Intel® Core™2 Quad Q9500 (2,83 ГГц, 12 МБ             |  |  |  |  |  |  |  |  |  |  |
|                  |                    | кэш-памяти L2, FSB 1333 МГц)                                    |  |  |  |  |  |  |  |  |  |  |
|                  |                    | O3Y 4 $\Gamma$ 6, 1333 M $\Gamma$ <sub>H</sub> DDR3 SDRAM       |  |  |  |  |  |  |  |  |  |  |
|                  |                    | Жесткий диск SATA (7200 об./мин) 750 Гб                         |  |  |  |  |  |  |  |  |  |  |
|                  |                    | Пишущий DVD-привод SATA SuperMulti LightScribe                  |  |  |  |  |  |  |  |  |  |  |
|                  |                    | Видеокарта NVIDIA GeForce GT320 (1 ГБ)                          |  |  |  |  |  |  |  |  |  |  |
| 3.               | HP Pro 3120        | Процессор Intel® Core <sup>TM</sup> 2 Duo E7500 (2,93 ГГц, 3 МБ |  |  |  |  |  |  |  |  |  |  |
|                  |                    | кэш-памяти L2, FSB 1066 МГц)                                    |  |  |  |  |  |  |  |  |  |  |
|                  |                    | ОЗУ 2 Гб 1333 МГц DDR3 SDRAM                                    |  |  |  |  |  |  |  |  |  |  |
|                  |                    | Жесткий диск SATA (7200 об./мин) 750 Гб                         |  |  |  |  |  |  |  |  |  |  |
|                  |                    | Пишущий DVD-привод SATA SuperMulti LightScribe                  |  |  |  |  |  |  |  |  |  |  |
|                  |                    | Видеокарта NVIDIA GeForce GT320 (1 ГБ)                          |  |  |  |  |  |  |  |  |  |  |
| $\overline{4}$ . | <b>HP 500B</b>     | Процессор Intel® Core <sup>TM</sup> 2 Duo E7500 (2,93 ГГц, 3 МБ |  |  |  |  |  |  |  |  |  |  |
|                  |                    | кэш-памяти L2, FSB 1066 МГц)                                    |  |  |  |  |  |  |  |  |  |  |
|                  |                    | ОЗУ 1 Гб 1333 МГц DDR3 SDRAM                                    |  |  |  |  |  |  |  |  |  |  |
|                  |                    | Жесткий диск SATA (7200 об./мин) 320 ГБ                         |  |  |  |  |  |  |  |  |  |  |
|                  |                    | Пишущий DVD-привод SATA SuperMulti LightScribe                  |  |  |  |  |  |  |  |  |  |  |
|                  |                    | видеокарта NVIDIA GeForce G210 HDMI (512 MБ)                    |  |  |  |  |  |  |  |  |  |  |

Таблица 3 - Характеристики персональных компьютеров

Для обеспечения работы серверов используются источники бесперебойного питания (ИБП) APC Smart-UPS 1500VA USB & Serial RM 2U 230V.

Время их работы при полной нагрузке 9.1 мин, при половинной нагрузке 31.6 мин, количество выходных разъемов питания - 4 (из них с питанием от батарей - 4), время зарядки - 3 часа.

Далее был проведен анализ предметной области с целью выявления объекта автоматизации путем разработки контекстной модели и ее декомпозиции с использованием Case-средств.

Затем была построена логическая модель программного продукта. Административный аппарат школы отличает:

- деловая коммуникация,
- уровень культуры,
- честность,
- понимание роли науки в современных условиях,
- высокий профессионализм,
- определение характера и, в то же время, суждение,

 способность быть во всех отношениях образцом для подражания для других,

 налаживание контактов с партнерами и властями, успешное преодоление внутренних и внешних конфликтов.

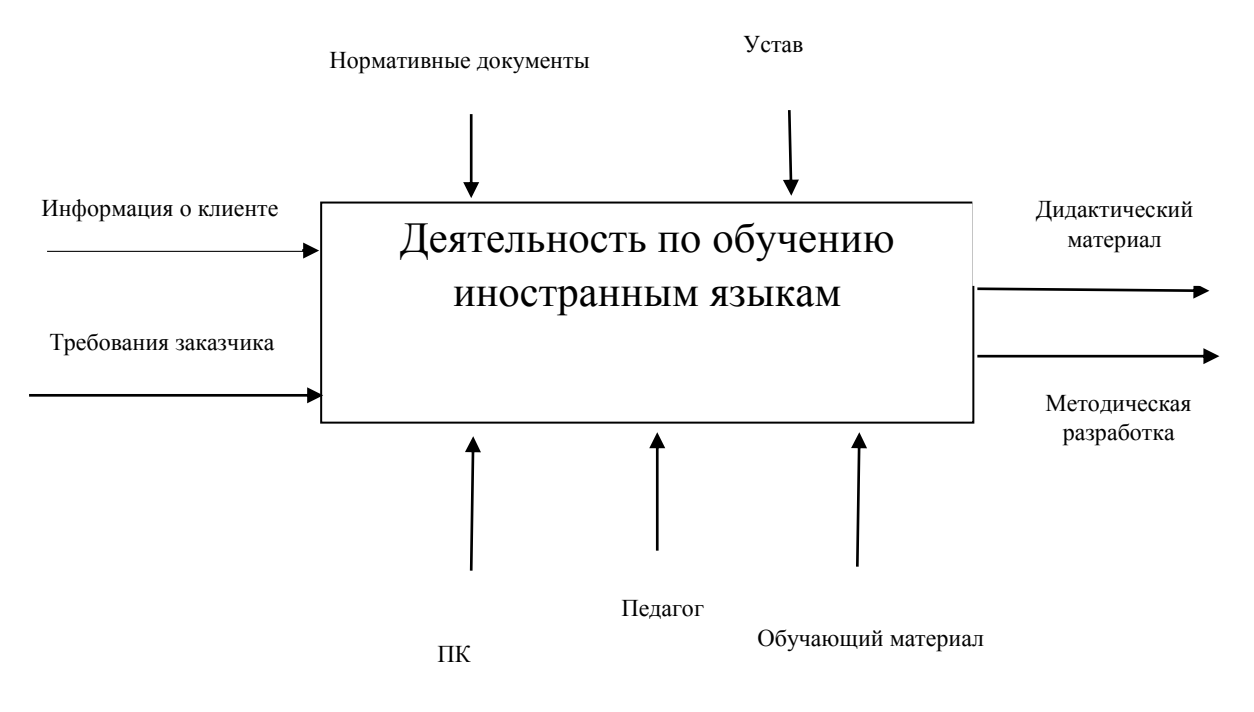

### Точка зрения: педагог

Цель: анализ деятельности по обучению иностранным языкам Рисунок 4 – Диаграмма разработки концептуальной модели предметной

## области

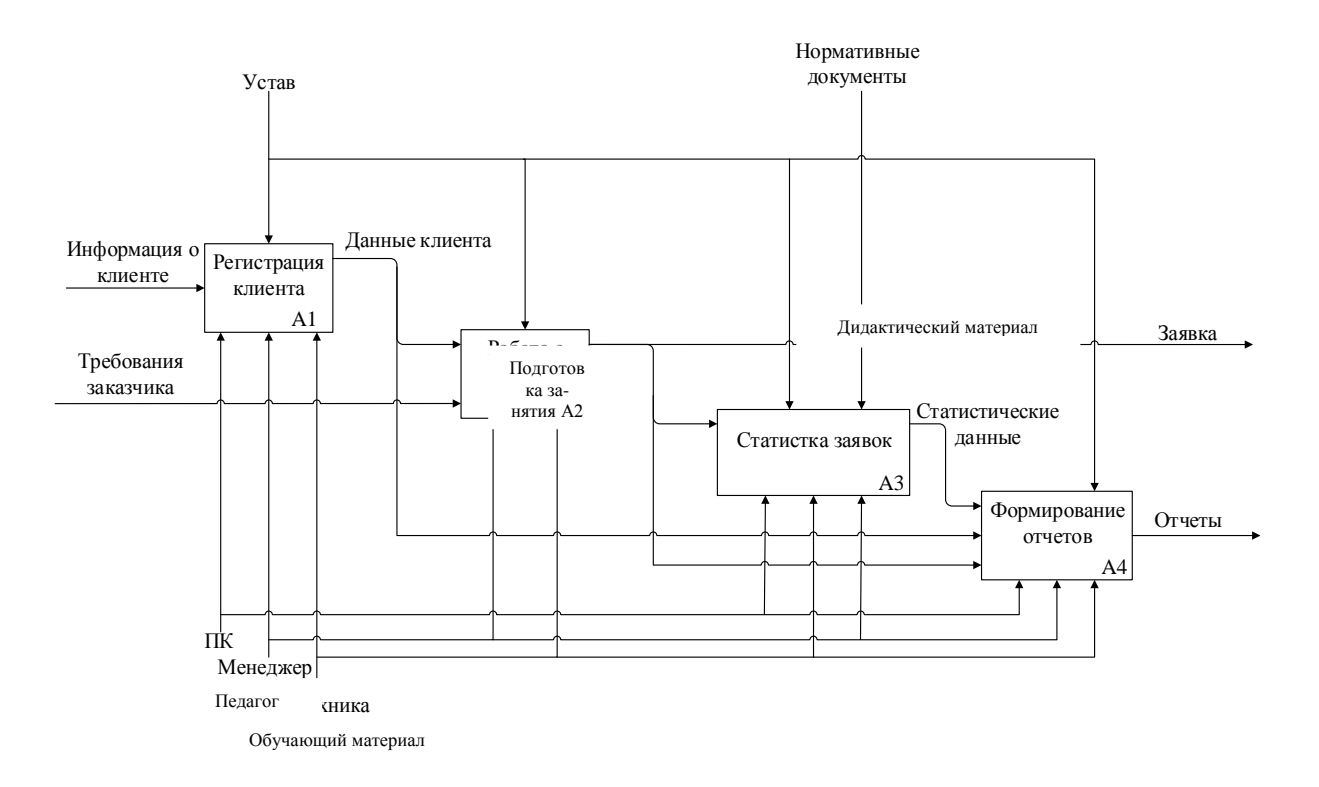

Рисунок 5 - Декомпозиция концептуальной модели предметной области

Далее была построена логическая модель базы данных.

Эффективное управление учебным процессом в школе облегчает достижение образовательных целей, гармонизирует позитивные факторы и компенсирует негативные последствия несет, оперативное предупреждение природы, активирует инновационные процессы, обеспечивает применение персонала ориентированных методов управления, распределяет информационные функции, поддержка.

Административный аппарат школы отличает бизнес, общение, профессионализм, понимание роли науки в нынешних условиях, уровень культуры, честность, твердость характера и, в то же время, осторожность, способность быть во всех отношениях, модель для окружающих, налаживать контакты с партнерами и властями, успешно преодолевать внутренние и внешние конфликты.

Единство взглядов, менеджеров, вместе решаемые поучительновоспитательные цели и их способ реализации, сообщество личных ценностей, отсутствие фундаментальных различий в подходы к решению

основных проблем управления и оценки деятельности учителей - все это обеспечивает надлежащую организацию учебно-воспитательного процесса в языковой школе.

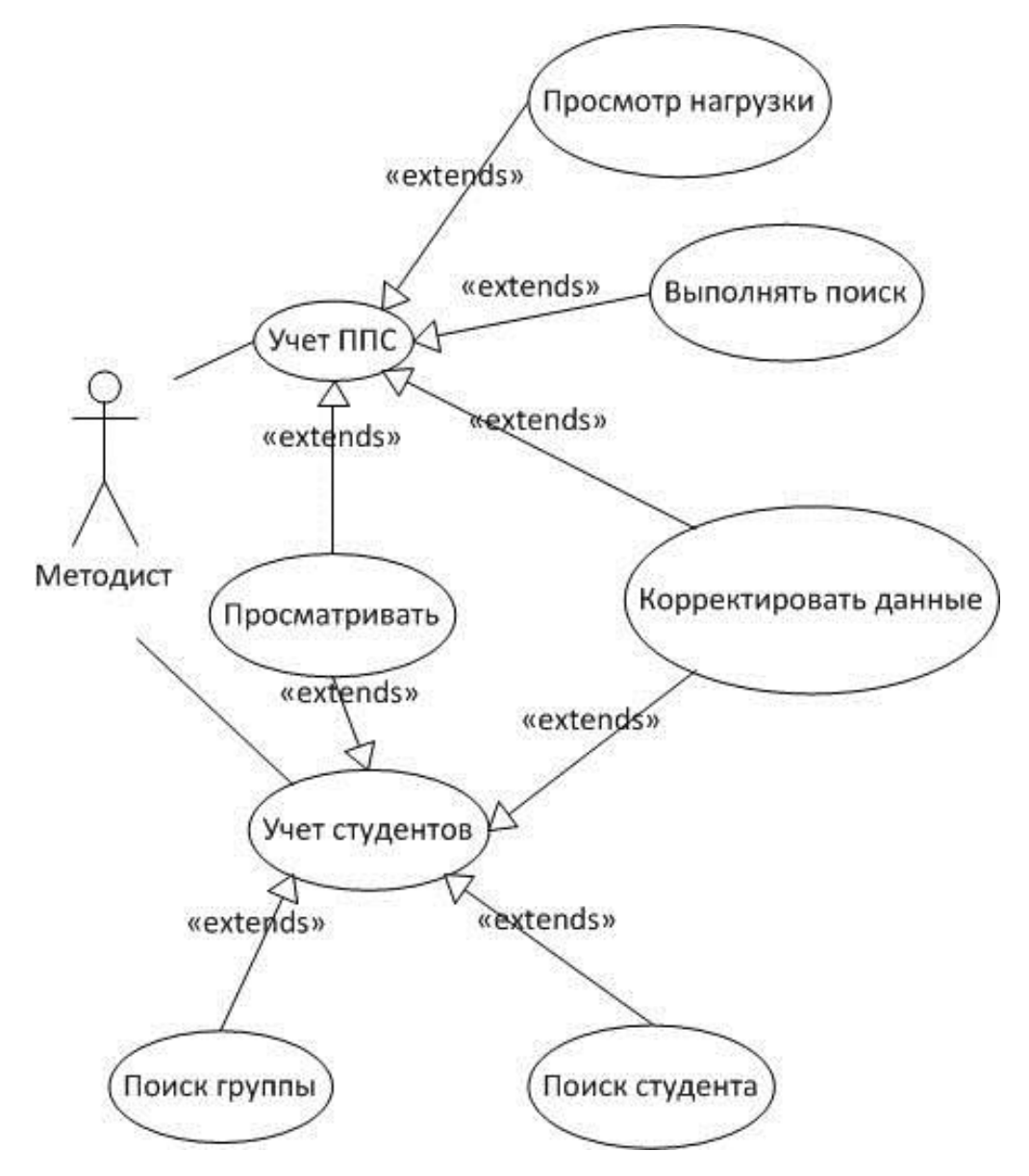

Рисунок 6 - Диаграмма вариантов использования процессов производственного предприятия

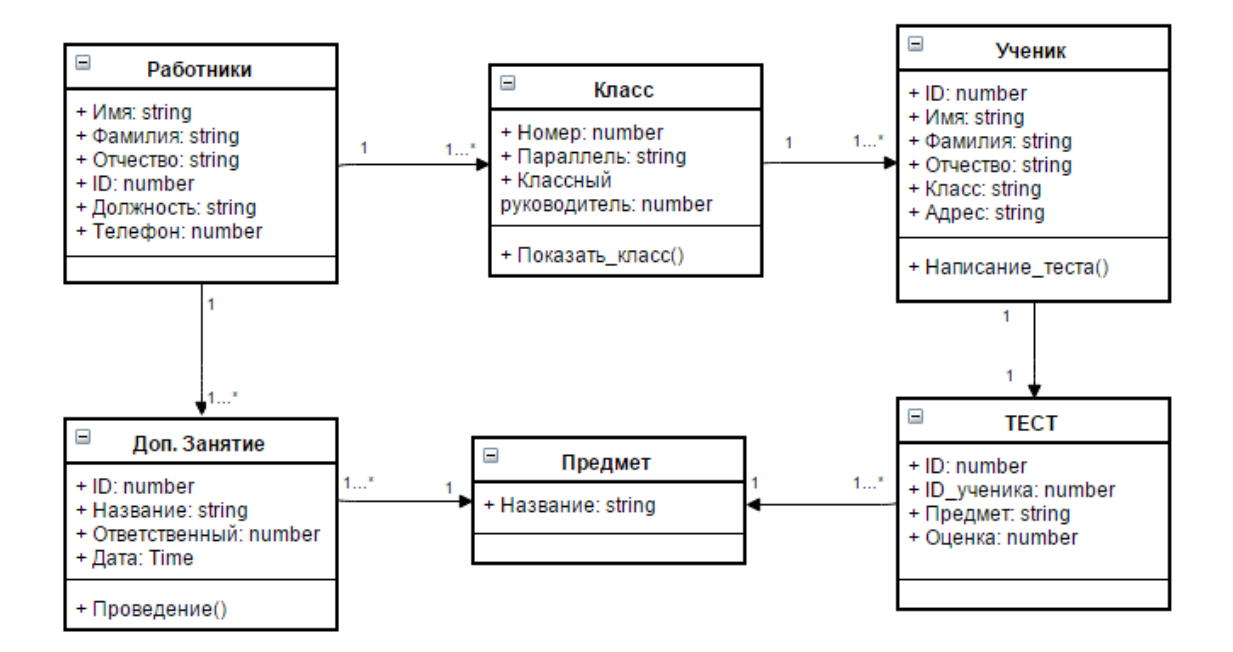

Рисунок 7 - Диаграмма классов программного продукта

Таким образом, был проведен анализ бизнес-процессов организации.

### **Выводы по главе 2**

Эффективное управление учебным процессом в школе облегчает достижение образовательных целей, гармонизирует позитивные факторы и компенсирует негативные последствия несет, оперативное предупреждение природы, активирует инновационные процессы,

# <span id="page-30-0"></span>Глава 3 Разработка корпоративного Web сайта компании Elite Student в целях маркетингового продвижения на рынке образовательных услуг

#### 3.1 Построение диаграмм

<span id="page-30-1"></span>Унифицированный язык моделирования UML (Unified Modeling Language) - это язык для определения, представления, проектирования и документирования программных систем, экономических и экономических систем, технических систем и других систем разных типов. UML содержит ряд диаграмм различных типов.

Он описывает функциональное назначение системы или, другими словами, то, что система будет делать во время ее работы. Диаграмма случаев использования представляет собой первоначальное концептуальное представление или концептуальную модель системы в процессе ее проектирования и разработки, а также наиболее распространенную концептуальную модель. Предыдущие диаграммы представляют собой диаграммы, описывающие взаимодействие участников или участников в (субъекте) с информационном процессе системой, представленной прецедентами. Актер — это роль, которую играет внешний пользователь или система с точки зрения системы, которая должна быть разработана. Возможность использования - это типичное взаимодействие между Пользователем и компьютерной системой и решает определенную проблему вариант использования дискретного пользователя. Каждый является потенциальным требованием к системе.

### 3.1.1 Диаграмма вариантов использования

<span id="page-30-2"></span>Диаграммы случаев использования предназначены для следующих нелей:

определение границ области объекта на начальной сталии проектирования.

- сформулировать общие требования к функциональному поведению разработанной системы.

разработка оригинальной концептуальной модели системы для  $\bar{\mathbb{Z}}$ дальнейшей детализации в виде логических и физических моделей.

подготовьте оригинальную документацию для взаимодействия разработчиков систем с клиентами и пользователями.

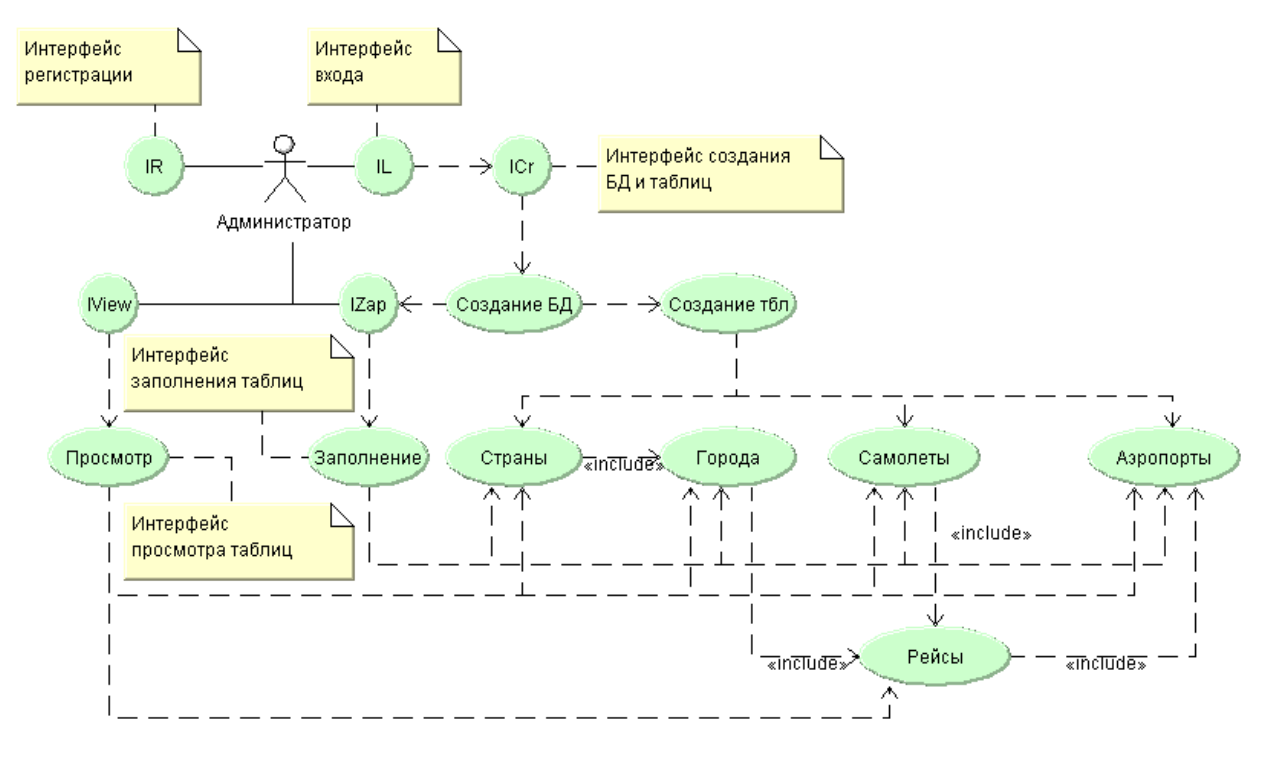

Рисунок 8 – Диаграмма вариантов использования администратора

На рисунке 8 показана диаграмма вариантов использования для администратора. Вкладка «IR» предназначена для регистрации, а вкладка «IL» для входа в систему. На вкладке «ICr» администратор может создать базу данных и все таблицы. Таблицы создаются в соответствии с диаграммой классов и имеют следующие названия: страны, города, аэропорты, рейсы, самолеты. Вкладка «IZар» позволяет заполнить созданные таблицы данными, а вкладка «IView» отображает готовые таблицы со всеми заполненными данными.

#### 3.1.2 Диаграмма классов

<span id="page-32-0"></span>Используйте диаграмму класса (class diagram) для представления логической модели статического представления моделируемой системы. Диаграмма классов может отражать различные структурные отношения между отдельными объектами предметной области, такими как объекты и подсистемы, а также описывать их внутреннюю структуру и типы отношений. Эти отношения не зависят от времени или реакции системы на внешние события.

На этой диаграмме нет информации о временных аспектах работы системы. С этой точки зрения диаграмма класса — это дальнейшее развитие концептуальной модели прогнозируемой системы.

Диаграмма класса — это график, вершины которого являются элементами типа "классификатора", которые связаны с различными типами структурных отношений. Следует отметить, что диаграмма класса также может содержать интерфейсы, пакеты, отношения и даже отдельные случаи, такие как объекты и ссылки. Когда речь идет об этой диаграмме, она относится к статической структурной модели прогнозируемой системы. Поэтому диаграммой классов считается графическое представление таких структурных связей логической модели системы, которые не зависят от времени. Диаграмма классов состоит из множества элементов, которые в совокупности отражают декларативные знания предметной области. Эти знания интерпретируются в основных понятиях языка UML, таких как классы, интерфейсы и отношения между ними и их составляющими компонентами.

Большинство физических систем обладают различными состояниями и в зависимости от этих состояний, меняется характер взаимодействий. Также многие системы обмениваются различными сообщениями, которые имеют временные характеристики. Диаграммы поведения (BEHAVIOR DIAGRAM) отражают динамические аспекты функционирования сложной системы.

### 3.1.3 Диаграмма состояния

<span id="page-33-0"></span>На рисунке 9 показана классификация диаграмм состояния. Диаграммы поведения включают следующие типы диаграмм: диаграмму состояния, диаграмму активности и диаграммы взаимодействия. Каждая из этих диаграмм привлекает внимание к определенному аспекту работы системы:

- диаграмма состояния описывает процесс изменения состояния системы;

диаграмма активности используется для имитации процесса выполнения операций;

- диаграммы взаимодействия, которые включают диаграммы: диаграмма последовательности и взаимодействие объекта или диаграмма взаимодействия;

- диаграмма последовательности используется для взаимодействия с объектами во времени и представления временных характеристик передачи и приема сообщений между объектами;

- диаграмма взаимодействия позволяет графическое представление не только последовательности взаимодействия, но и всех структурных связей между объектами, участвующими в этом взаимодействии.

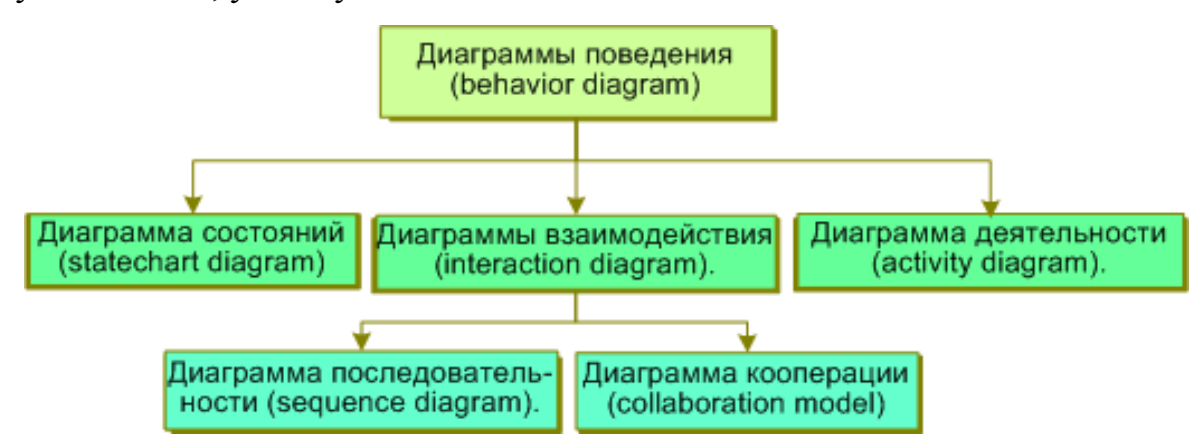

Рисунок 9 – Диаграммы поведения

Диаграмма состояния описывает процесс изменения состояний класса, точнее, экземпляр определенного класса. Имитирует возможные изменения состояния конкретного объекта. Диаграмма состояния используется для

описания реакции объекта на внешние воздействия. Диаграмма состояния не требуется для этой области темы.

Графическая нотация, применяемая в диаграммах активности, в значительной степени похожа на обозначение диаграммы состояния, поскольку эти диаграммы также содержат обозначения состояния и переходы. Каждое состояние на диаграмме активности соответствует элементарной операции, а переход к следующему состоянию выполняется только после завершения этой операции.

### 3.1.4 Диаграмма последовательности

<span id="page-34-0"></span>Диаграммы последовательности используются для моделирования взаимодействия объектов с течением времени на языке UML.

Диаграмма последовательности (рис.10) показывает только объекты, непосредственно участвующие в взаимодействии.

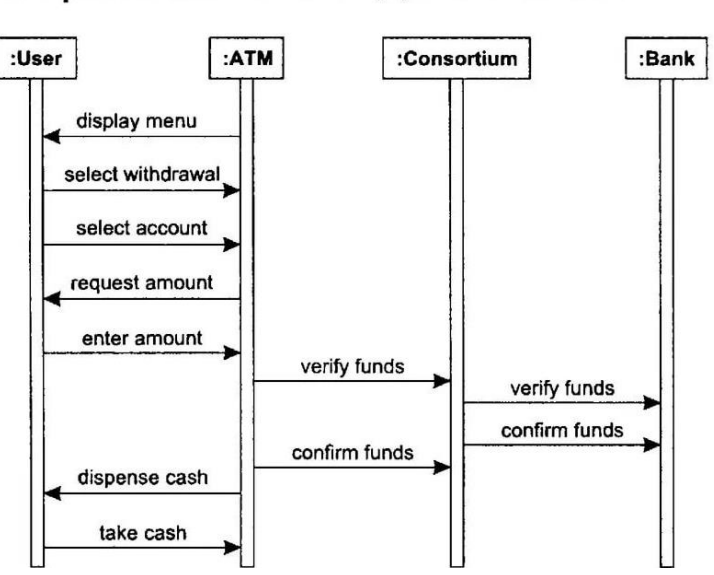

# Диаграмма последовательности

Рисунок 10 – Диаграмма последовательности

Этот тип диаграммы позволяет описать взаимодействия объектов путем абстракции из последовательности сообщений. Этот тип диаграммы отражает в компактном формате все входящие и исходящие сообщения участнику процесса информирования и типы этих сообщений.

Во-первых, кооперативная диаграмма в виде прямоугольников описывает объекты, участвующие в взаимодействии, содержащие имя объекта, его класс и, возможно, значения атрибутов. Далее, как и на диаграмме класса, обозначаются ассоциации между объектами в виде различных соединительных линий.

В этом случае вы можете четко указать название ассоциации и роли, которые играют объекты в этой ассоциации.

Кроме того, могут быть описаны динамические ссылки - потоки сообшений.

Они также представлены в виде линий связи между объектами, на которых находится стрелка, указывающая направление, имя сообщения и порядковый номер в общей последовательности инициализации сообщений. Для конкретной области темы не требуется диаграмма сотрудничества.

До этого были рассмотрены все типы диаграмм, которые касаются различных логических элементов представления, которые не являются материально-техническими или физическими.

Но чтобы создать конкретную физическую систему, вам необходимо представления внедрить **BCC** логические элементы  $\overline{B}$ конкретные материальные объекты, а именно физическое представление модели (программный код, необходимые динамические файлы и исполняемые файлы).

Основная цель логического представления заключается в анализе структурных и функциональных отношений между элементами модели системы.

Однако для создания определенной физической системы необходимо каким-то образом внедрить все элементы логического представления в конкретные материальные объекты.

Диаграммы развертывания служат для представления физических компонентов и относятся к физической модели системы.

Диаграммы развертывания включают в себя: диаграмму компонентов и диаграмму развертывания.

Язык UML для физического представления системных моделей использует диаграммы развертывания, которые включают в себя две диаграммы: диаграмму компонентов и диаграмму развертывания.

Этот тип диаграммы предназначен для распределения классов и объектов по компонентам в физическом дизайне системы. Часто этот тип диаграммы называется диаграммами модулей.

При проектировании больших систем может оказаться, что система должна быть разбита на несколько сотен или даже тысяч компонентов, и этот тип диаграммы позволяет вам не потерять обилие модулей и их связей.

С их помощью он иллюстрирует статический аспект системы с точки зрения реализации.

### 3.1.5 Диаграмма компонентов

<span id="page-36-0"></span>Диаграмма компонентов (рис. 11) предназначена для следующих целей:

- просмотр общей структуры исходного кода программного комплекса;

- спецификации исполняемой версии программного комплекса;

- сделать повторное использование отдельных фрагментов программного кода;

- представление концептуальных и физических схем баз данных.

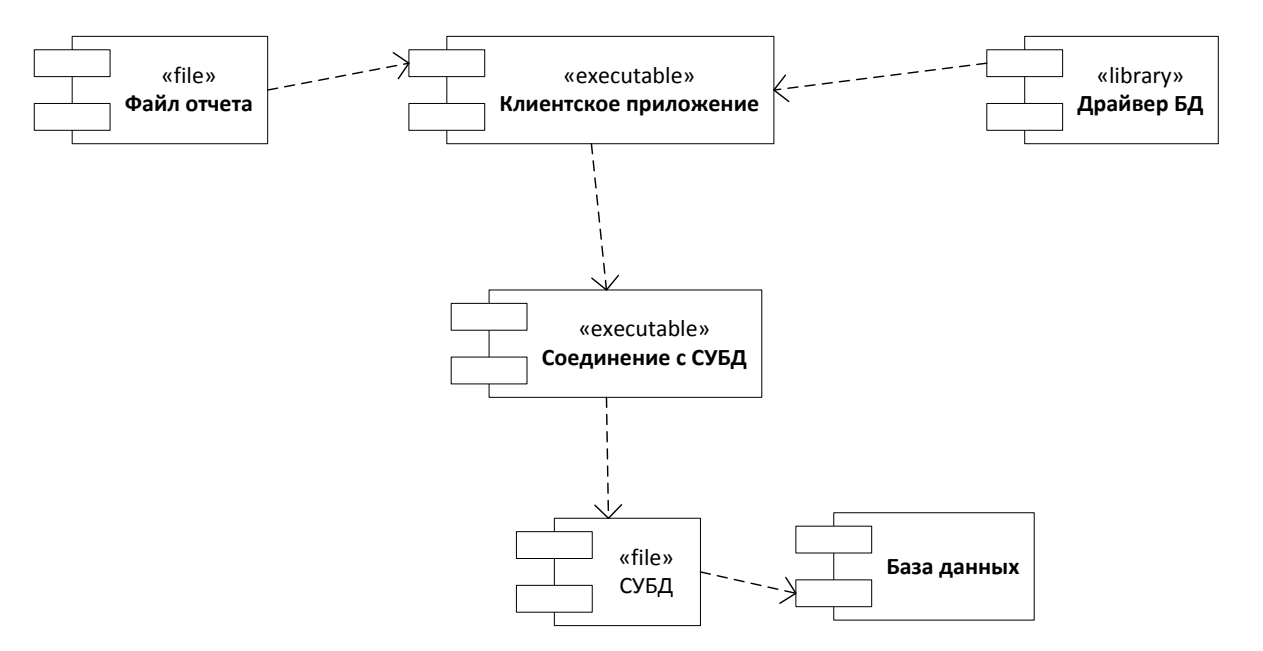

Рисунок 24 - Диаграмма компонентов ИС

Для представления физических объектов **UML** использует термин-компонент (компонент). специальный Компонент реализует определенный набор интерфейсов и используется для указания элементов физического представления модели. Для графического представления компонента используйте специальный символ прямоугольника с двумя меньшими прямоугольниками, вставленными слева. Внутри большого прямоугольника находится имя компонента и, при необходимости, некоторая дополнительная информация. Изображение этого символа может незначительно отличаться в зависимости от характера информации, связанной с компонентом.

### 3.1.6 Диаграмма развертывания

<span id="page-37-0"></span>Диаграмма развертывания или так называемая диаграмма узлов предназначена для анализа аппаратной части системы, то есть "железа", а не программ.

Физическая презентация программной системы не может быть полной. если нет информации о платформе, на которой она реализована, и о том, какие вычислительные средства. При разработке программы, которая выполняется локально на компьютере пользователя и не использует

периферийные устройства и ресурсы, нет необходимости разрабатывать дополнительные диаграммы. При разработке своего рода корпоративных приложений наличие такой диаграммы может быть чрезвычайно полезным для решения проблем рационального расположения компонентов с целью эффективного использования распределенных вычислений и коммуникаций сетевых ресурсов, безопасности и других.

Во время разработки диаграммы развертывания отслеживаются следующие цели:

- определить системные узкие места и переконфигурировать их топологию, чтобы достичь желаемой производительности.

- распределение компонентов системы определить через ее физические узлы;

- отобразить физические связи между всеми узлами развертывания системы на этапе ее выполнения.

На диаграмме развертывания на рисунке 12 показано физическое размещение узлов администратора и клиентов фирмы и сервера, на котором размещаются БД и веб-сайт фирмы, доступ к которым осуществляется через интернет через АТС или Wi-Fi.

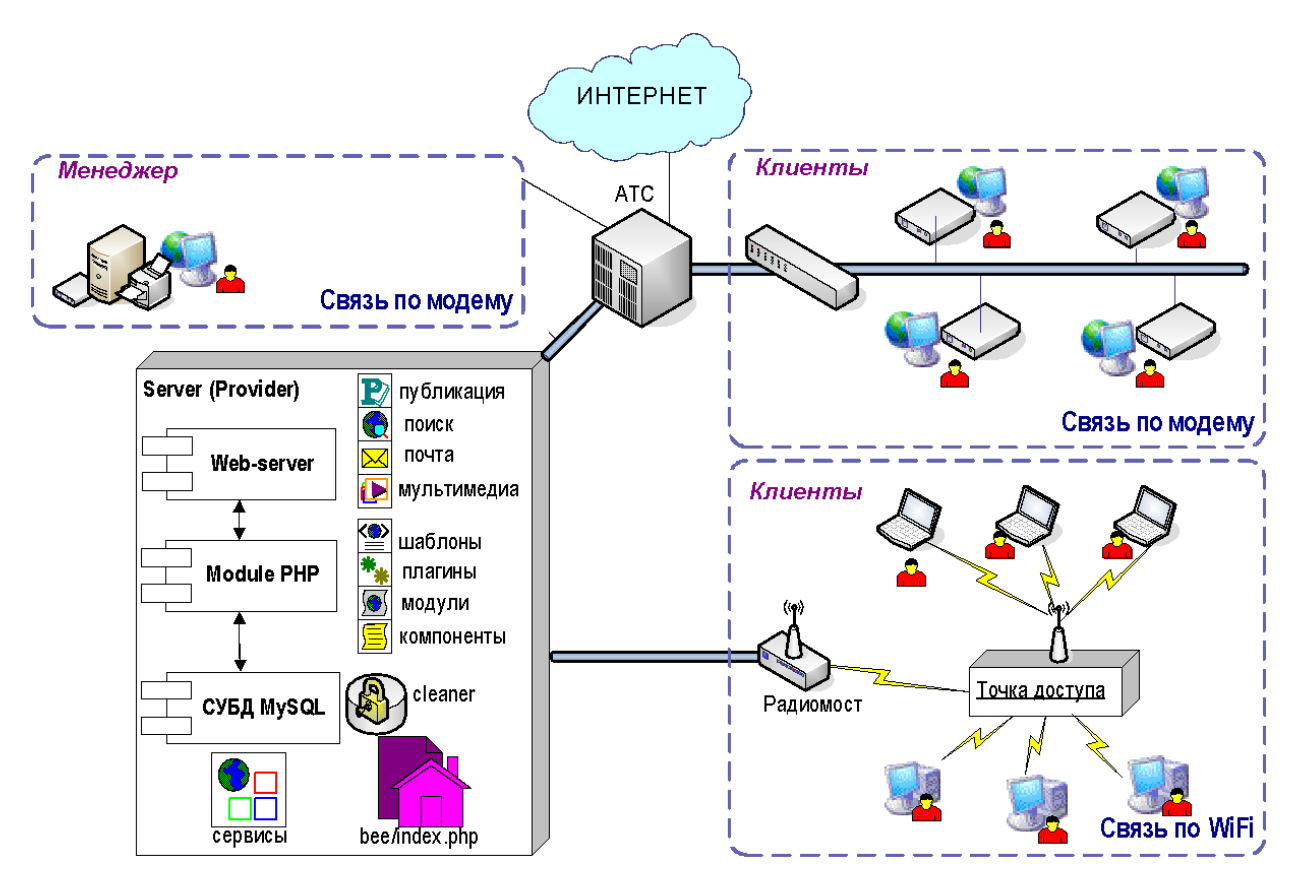

Рисунок 12 - Диаграмма развертывания

Таким образом, в рамках этой работы разработаны и разработаны диаграммы вариантов. классов, поведения, последовательности, компонентов, реализации.

### 3.2 Описание информационного обеспечения

<span id="page-39-0"></span>Далее рассмотрим по отдельности все компоненты выбранных программных продуктов для реализации задания данной работы.

MySQL - это популярный сервер баз данных, используемый в разных приложениях. SQL означает язык структурированных запросов - (S)tructured (Q)uery (L)anguage, который MySQL использует для коммуникации с другими программами. Сверх того, MySQL имеет свои собственные расширенные функции SQL для того чтобы обеспечить пользователям дополнительный функционал.

База данных создается практически в специальном редакторе MySQL - MySQL Workbench. JDBC (Java DataBase Connectivity - подключение к базам данных в Java) - это независимый от платформы промышленный стандарт для взаимодействия приложений Java с различными СУБД, который реализован в виде пакета java.sql, который является частью Java SE.

JDBC основан на концепции так называемых драйверов, с помощью которых вы можете подключаться к базе данных по специально описанному URL. Драйверы могут быть загружены динамически (во время работы программы). После загрузки драйвер регистрируется и вызывается автоматически, если программе требуется URL-адрес, содержащий протокол, за который отвечает драйвер. Программа отправляет и обрабатывает запросы SQL.

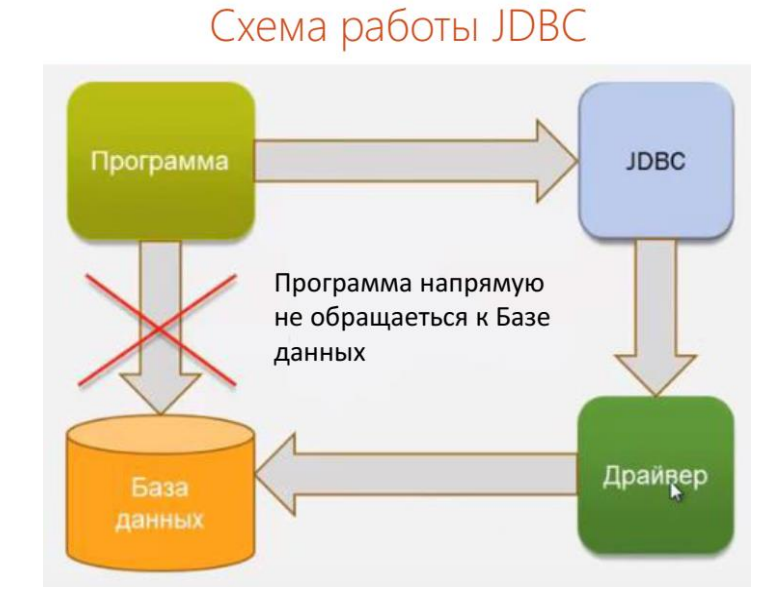

Рисунок 13 - Схема работы JDBC

Часто используется для web-приложений трехзвенная архитектура, когда к одной базе данных одновременно обращаеться множество пользователей.

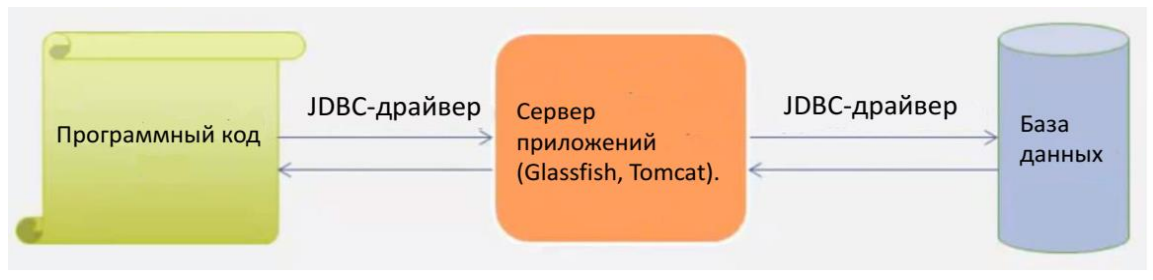

Рисунок 14 - Трехзвенная архитектура.

Если попробовать определить JDBC простыми словами, то JDBC представляет собой описание интерфейсов и некоторых классов, которые позволяют работать с базами данных из Java. Т.е. JDBC — это набор интерфейсов (и классов), которые позволяют работать с базами данных.

На основе укрупнения действий JDBC функционирует Hibernate.

Hibernate – это ORM фреймворк для Java с открытым исходным кодом. Эта технология является крайне мощной и имеет высокие показатели производительности.

Hibernate - фреймворк между БД и приложением, в котором не нужно создавать прямые SQL запросы через JDBC. Может применятся в любом типе приложения (web/desktop/Spring и т.д.).

Основная цель - работа с таблицами БД как с объектами.

Легче создавать правильный абстрактный уровень для приложения (применять принципы ООП).

Hibernate создаёт связь между таблицами в базе данных и Javaклассами и наоборот. Это избавляет разработчиков от огромного количества лишней, рутинной работы, в которой крайне легко допустить ошибку и крайне трудно потом её найти.

Схематично это можно изобразить следующим образом (рис. 13).

Приложение, которое использует Hibernate (в крайне поверхностном представлении) имеет такую архитектуру (рис. 14).

Если мы рассмотрим строение самого Hibernate более подробно, что этот же рисунок будет выглядеть следующим образом (рис. 15).

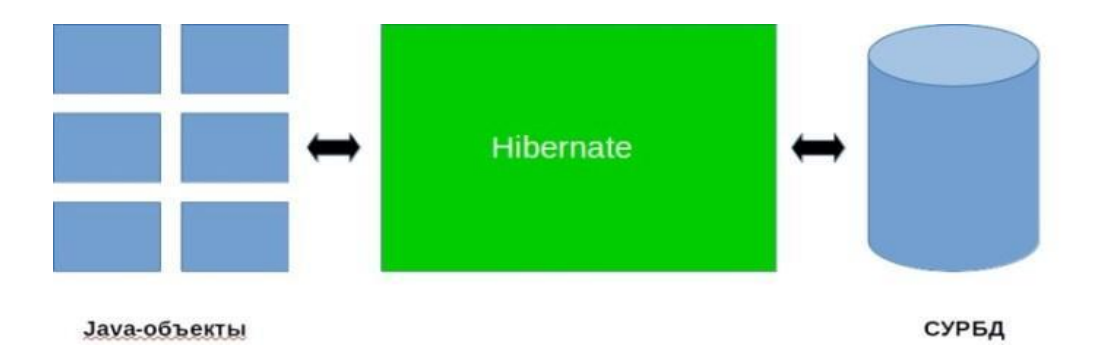

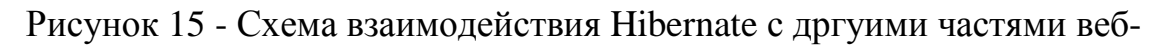

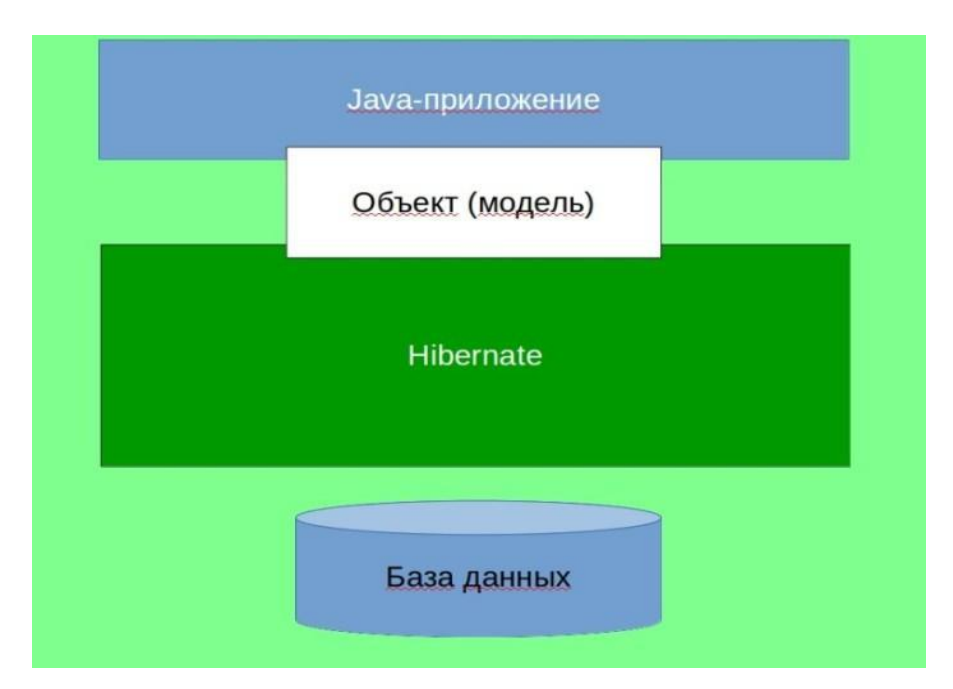

приложения

Рисунок 16 - Схема взаимодействия Hibernate с дргуими частями вебприложения. Hibernate поддерживает такие API, как JDBC, JNDI, JTA

JDBC обеспечивает простейший уровень абстракции функциональности для реляционных БД. JTA и JNDI, в свою очередь, позволяют Hibernate использовать серверы приложений J2EE.

Далее рассмотрим важнейший элемент клиентской части программы создания html-страницы вэб-проекта с помощью AJAX.

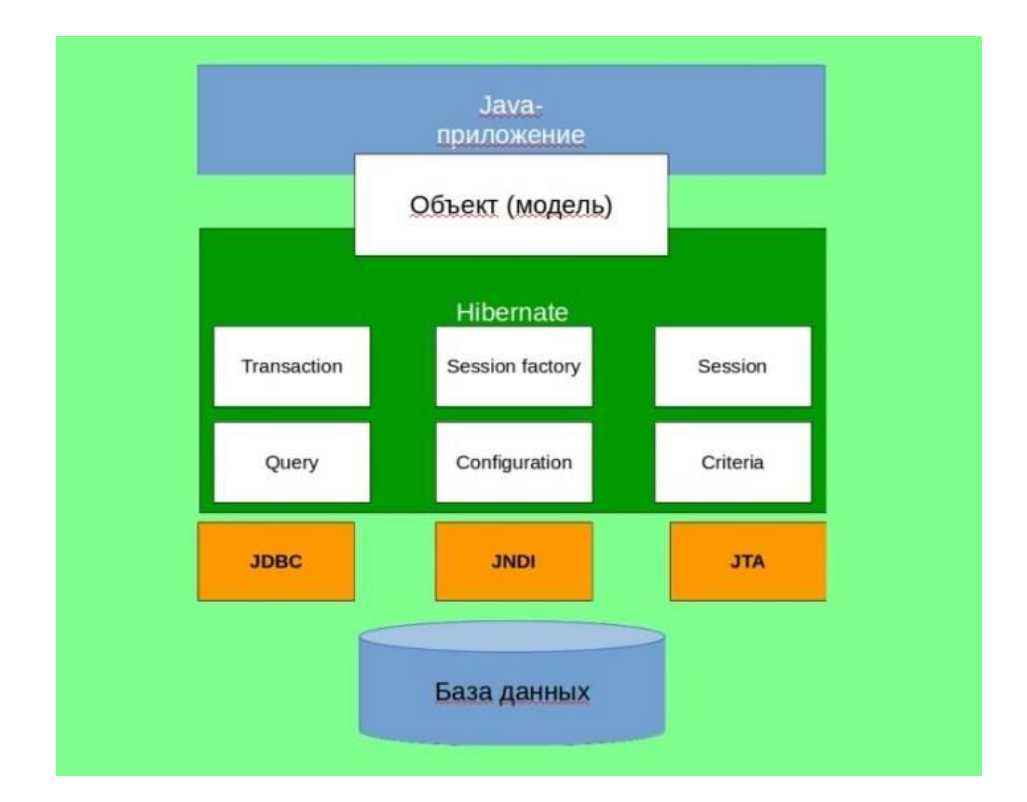

Рисунок 17 - Подробная схема взаимодействия Hibernate с другими частями веб-приложения

Веб-сайт клиента, написанный на Javascript, должен обеспечить необходимую безопасного функциональность, ДЛЯ совместного использования серверов и методов обмена данными с помощью любого из вышеперечисленных методов. Серверная часть должна обрабатывать входные данные и генерировать на их основе новую информацию (например, работать с базой данных) и возвращать ее клиенту. Например, чтобы запросить информацию с сервера, вы можете использовать обычный запрос СЕТ с большим количеством или меньшим количеством опций, а для обновления информации или добавления новой информации вам нужно будет использовать запрос POST, поскольку он позволяет отправлять большие объемы данных. Как уже упоминалось, АЈАХ использует асинхронную передачу данных. Это означает, что во время передачи данных пользователь может выполнять другие задачи, которые ему нужны.

На данный момент пользователь должен быть проинформирован о том, что происходит какой-то обмен данными, в противном случае пользователь

подумает, что что-то пошло не так, и может покинуть сайт или повторно использовать «заблокированную» функцию. Информация при обмене данными в приложении Web 2.0 играет очень важную роль: посетители попрежнему не могут привыкнуть к этим методам обновления страниц. Ответ от сервера не может быть просто XML, как следует из названия технологии. В дополнение к XML вы можете получить ответ в виде обычного текста или в формате JSON (Javascript Object Notation). Если ответ получен в виде обычного текста, его можно сразу отобразить в контейнере на странице.

Этот объект имеет разные свойства в разных браузерах, но обычно одинаков.

### **3.3 Разработка сайта**

<span id="page-44-0"></span>Для создания сайта воспользуемся сервисом для создания сайтов Макхост - ОАО «МсХост.ру» российский хостинг-провайдер, основанный в январе 2004 года. Предоставляет услуги веб-хостинга, регистрации доменных имен, аренды выделенных серверов и виртуальных выделенных серверов. Включает в себя домен и хостинг. Это целая система, которая позволяет создать домен и установить сайт.

Создать сервер очень сложно, так, как нужен отдельный системный администратор ,который будет его содержать, мониторить, ставить различные фаерволы ,это очень большой обьем работы и такие специалисты которые обслуживают сервера очень дорого ценятся. Проще арендовать хостинг.

Создание сайта:

Шаг 1:

Первое что нужно сделать, это зарегистрировать новый домен.

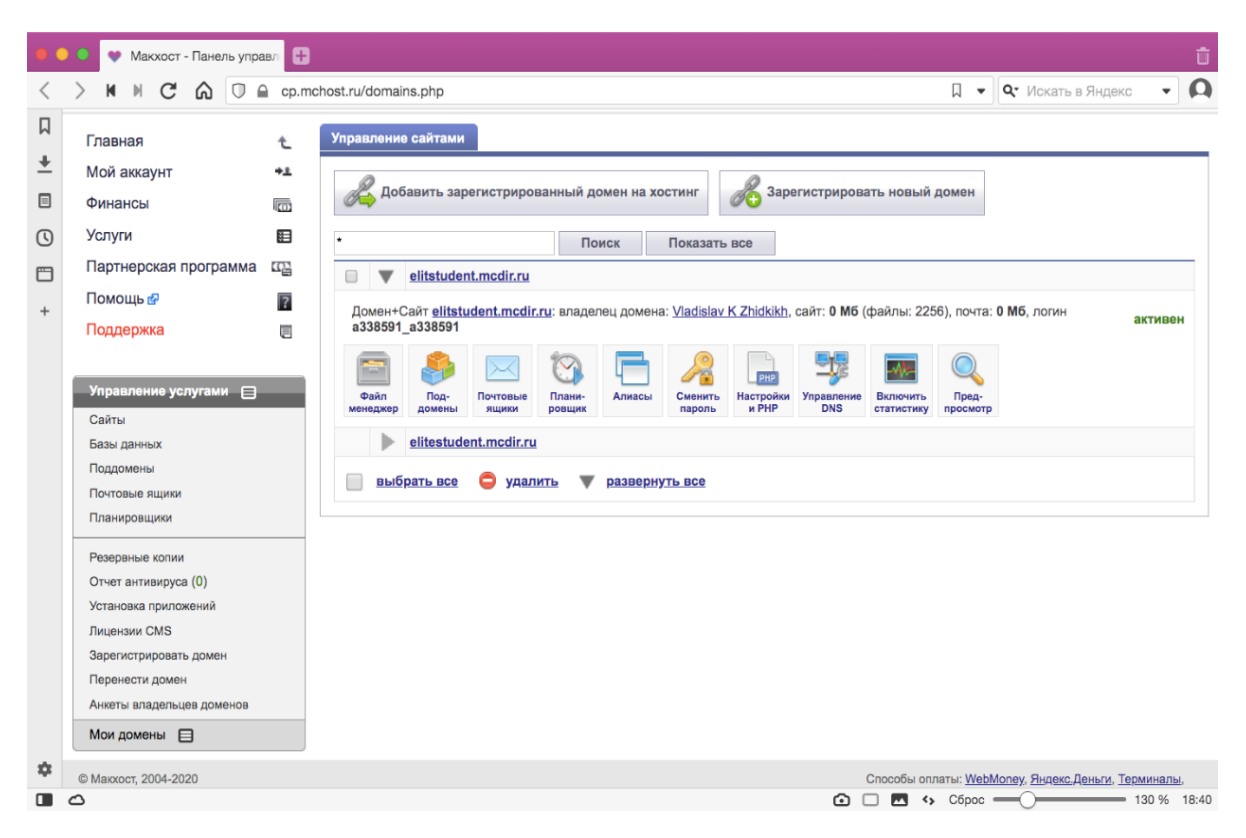

Рисунок 18 - Панель управления сайтами.

Придуман домен и данные для размещения домена на хостинге (рис. 19) в данном случае - [elitstudent.mcdir.ru](http://elitstudent.mcdir.ru/) и добавляем его. Домен добавлен (рис.20)

| 口<br>Главная<br>t.<br>Мой аккаунт<br>$+1$<br>$\equiv$<br>Финансы<br><b>Ico</b> | Регистрация домена    |                                                                                                    |  |  |  |  |  |
|--------------------------------------------------------------------------------|-----------------------|----------------------------------------------------------------------------------------------------|--|--|--|--|--|
|                                                                                |                       |                                                                                                    |  |  |  |  |  |
|                                                                                |                       |                                                                                                    |  |  |  |  |  |
|                                                                                | Иоменное имя          | elitstudent<br>÷<br>.mcdir.ru (0.00)                                                                                                    |  |  |  |  |  |
| <b>Услуги</b><br>$\circledR$                                                   |                       | Для регистрации домена с адресом http://www.domain.tld/ введите в это поле domain (без www и http://)<br>и выберите нужную зону из выпадающего списка.                                                                    |  |  |  |  |  |
| Партнерская программа<br><b>SP</b><br>門                                        |                       | Новая анкета<br>Vladislav K Zhidkikh (ID=106272) ≑                                                                                                    |  |  |  |  |  |
| Помощь в<br>$\overline{2}$<br>$+$                                              | * Персона             | Анкета владельца домена. Выберите персону, на которую будет зарегистрирован домен. Если нет доступных анкет,<br>нажмите кнопку "новая анкета". Просмотр всех доступных анкет.                                             |  |  |  |  |  |
| Поддержка<br>買                                                                 | * Продление           | • автоматически продлевать домен, если на балансе есть средства                                                                                                    |  |  |  |  |  |
|                                                                                | • Размешение          | • разместить домен на хостинге                                                                                                    |  |  |  |  |  |
| Управление услугами<br>Сайты<br>Базы данных<br>Поддомены<br>Почтовые ящики     | * FTP логин           | Данные для размещения домена на хостинге:<br>a338591 a338591<br>Вы можете использовать маленькие латинские буквы a-z, цифры 0-9, символ подчеркивания<br>Логин без префикса "а338591_" не должен быть длиннее 8 символов. |  |  |  |  |  |
| Планировщики<br>Резервные копии                                                | * FTP пароль          | Не используйте в этом поле свой логин в панель управления, он добавится автоматически.<br>#<br><br>Пароль должен быть от 6 до 32 символов длиной.                                                                         |  |  |  |  |  |
| Отчет антивируса (0)<br>Установка приложений                                   | Сложность:            | Оптимальный                                                                                                    |  |  |  |  |  |
| Лицензии CMS<br>Зарегистрировать домен                                         |                       | Добавить<br>Назад                                                                                                    |  |  |  |  |  |
| Перенести домен<br>Анкеты владельцев доменов                                   | * - Обязательные поля |                                                                                                    |  |  |  |  |  |
| Мои домены $\Box$                                                              |                       |                                                                                                    |  |  |  |  |  |
|                                                                                |                       |                                                                                                    |  |  |  |  |  |

Рисунок 19 - Регистрация домена

| 亩<br>• Макхост - Панель управли + |                                                                                                    |                    |                                                             |          |       |  |               |                                                                      |                |        |                                                                  |                          |          |
|-----------------------------------|----------------------------------------------------------------------------------------------------|--------------------|-------------------------------------------------------------|----------|-------|--|---------------|----------------------------------------------------------------------|----------------|--------|------------------------------------------------------------------|--------------------------|----------|
|                                   | М<br>$\mathbf{C}$<br>$\mathbb N$                                                                                                    |                    | △ □ △ cp.mchost.ru/databases.php                            |          |       |  |               |                                                                      |                | $\Box$ | $\bullet$ $\mathsf{Q}$ <i>V</i> $\circ$ <i>VICKAT</i> b в Яндекс | $\overline{\phantom{a}}$ | $\Omega$ |
| 口<br>$\overline{\mathbf{+}}$      | Главная<br>Мой аккаунт                                                                                                    | Ł<br>$+1$          | Управление MySQL базами                                     |          |       |  |               |                                                                      |                |        |                                                                  |                          |          |
| ▣                                 | Финансы                                                                                                    | 唇                  | Хост                                                        | Имя базы | Логин |  | Размер Статус | Управление                                                           | phpMyAdmin     |        |                                                                  |                          |          |
| $\circledcirc$                    | <b>Услуги</b>                                                                                                    | 追                  | a338591.mysql.mchost.ru a338591 1 a338591 1 1.44 Mб активен |          |       |  |               | редактировать<br><b><u><b>X</b></u> ОЧИСТИТЬ</b><br><u>х</u> удалить | 3              |        |                                                                  |                          |          |
| $\Box$                            | Партнерская программа                                                                                                    | <b>CO</b>          |                                                             |          |       |  |               |                                                                      |                |        |                                                                  |                          |          |
| $+$                               | Помощь в                                                                                                    | 7                  |                                                             |          |       |  |               |                                                                      |                |        |                                                                  |                          |          |
|                                   | Поддержка                                                                                                    | U)<br>Создать базу |                                                             |          |       |  |               |                                                                      |                |        |                                                                  |                          |          |
|                                   | Управление услугами □<br>Сайты<br>Базы данных<br>Поддомены<br>Почтовые ящики<br>Планировщики<br>Резервные копии<br>Отчет антивируса (0)<br>Установка приложений<br>Лицензии CMS<br>Зарегистрировать домен |                    |                                                             |          |       |  |               |                                                                      |                |        |                                                                  |                          |          |
| 森                                 | Перенести домен<br>Анкеты владельцев доменов                                                                                                    |                    |                                                             |          |       |  |               |                                                                      |                |        |                                                                  |                          |          |
| $\blacksquare$                    | $\circ$                                                                                                    |                    |                                                             |          |       |  |               |                                                                      | $\odot$ $\Box$ |        | $\bullet$ <> Cброс $\bullet$ 130 % 18:52                         |                          |          |

Рисунок 20 - Управление MySQL базами.

Шаг 2:

Создание базы данных MySQL. Придумано имя базы данных, логин, пароль и добавлена (рис.21).

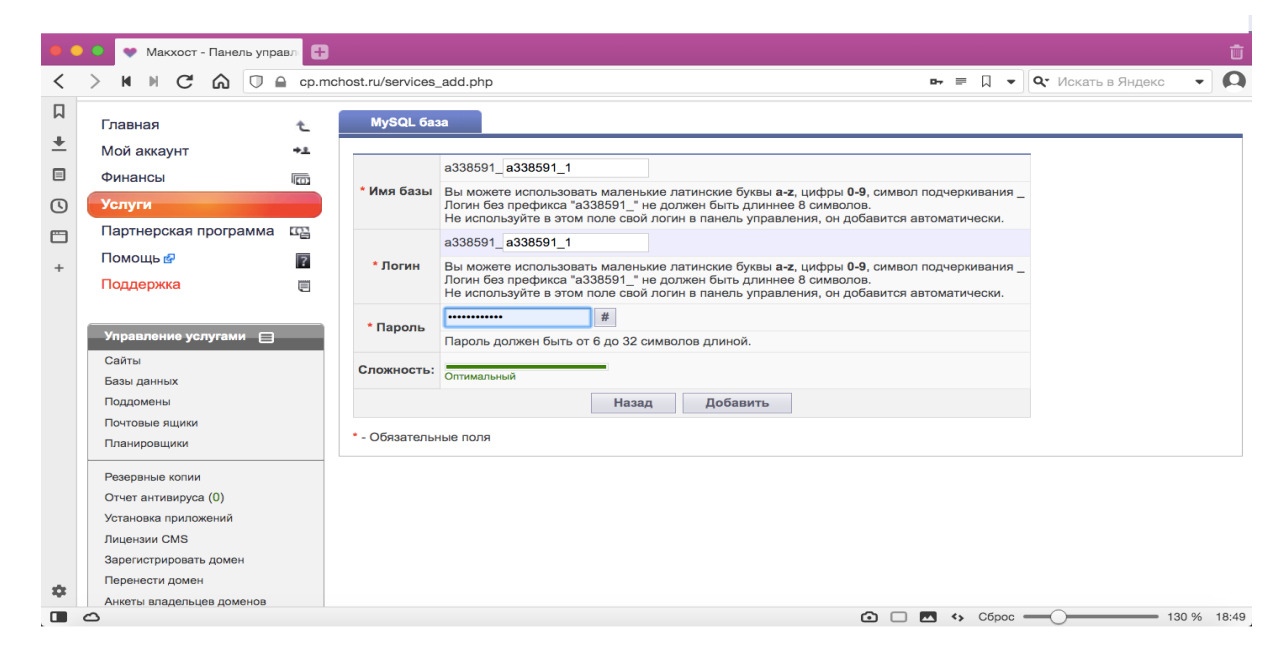

Рисунок 21 - MySQL база.

База данных необходима для того, чтобы создать сайт. Все данные, которые будут загружены на сайт храниться в базе данных. Сайт состоит из самой оболочки, из внутренностей CMS (Система Управления Сайтом) и из базы данных.

Эти два компонента работают вместе, сайт обращается к базе данных, берет оттуда информацию, и выводит и отображает её конечному посетителю.

Исходя из этого посетитель видит весь контент через систему управления сайтов.

Домен необходим для того, чтобы ваш сайт могли найти в сети интернет, домен привязывается к CMS и когда человек вводит имя домена и нажимает Enter он непосредственно переходит на ваш сайт.

Шаг 3: Открывается раздел установки приложений (рис.22). Выбираем CMS - (Система Управления Сайтом), которую хотим создать, выбираем свой сайт и устанавливаем приложение (рис.23).

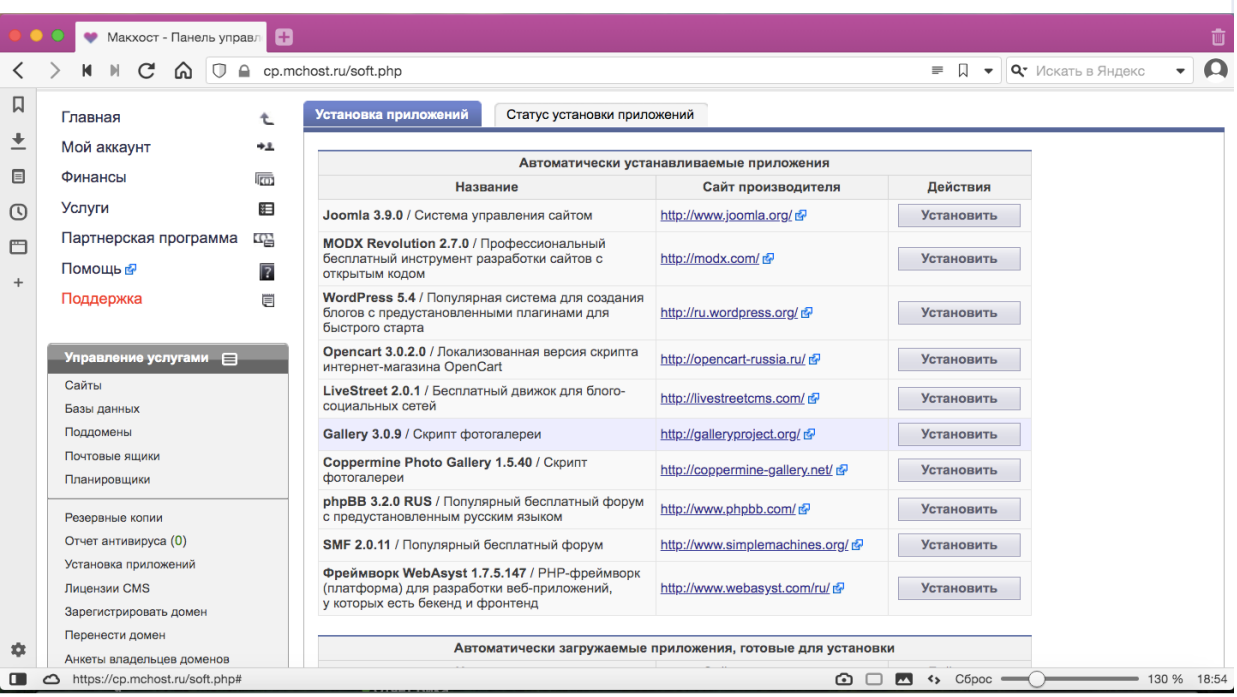

Рисунок 22 - Раздел установки приложений.

В данном случае был выбран WordPress 5.4 так, как система управления имеет: современный и адаптивный дизайн, удобную структуру, удобную панель администрирования, а также контент и дизайн сайта независимы друг от друга.

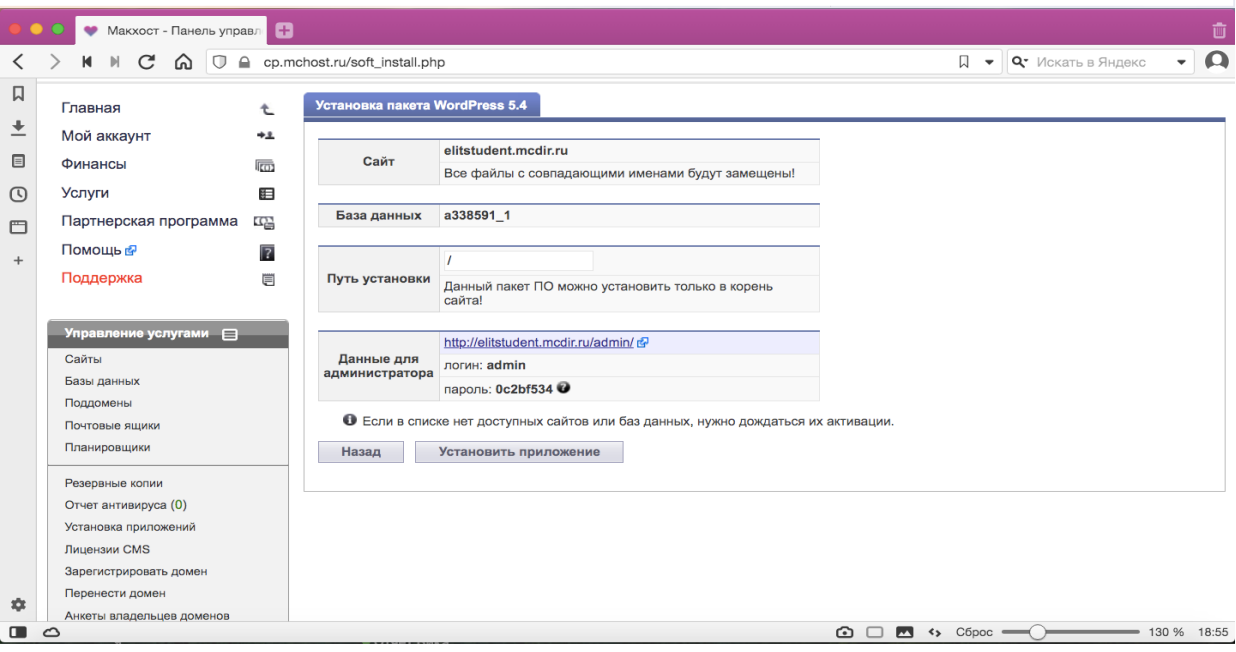

Рисунок 23 - Установка пакета WordPress 5.4.

Затем копируется доменное имя [\(elitstudent.mcdir.ru\)](http://elitstudent.mcdir.ru/) и вставляется в адресную строку. Открывается созданный сайт (рис.24).

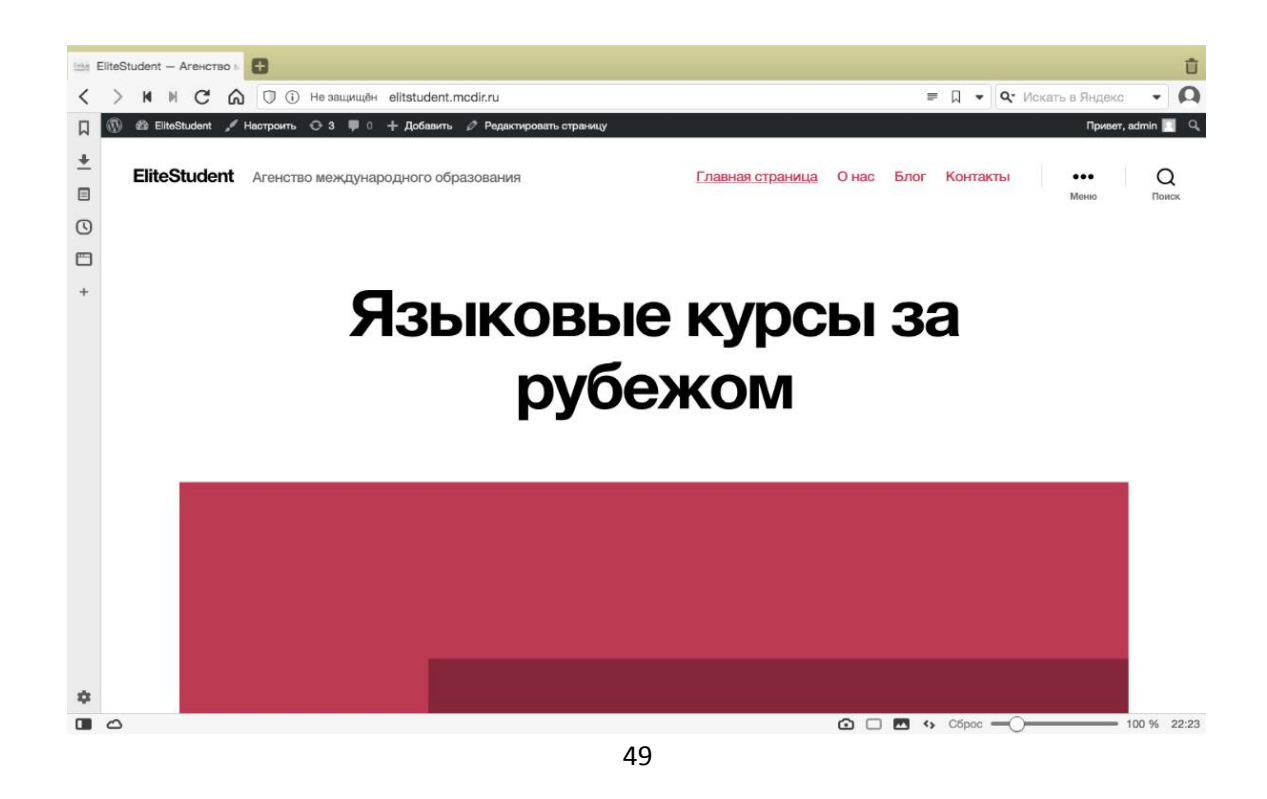

### Рисунок 24 - Сайт компании Elite Student

Далее открывается админ панель, в которой показаны внутренности данного сайта (рис.25). Отсюда ведется управление сайтом: добавление разных постов, видео, ссылок и тд.

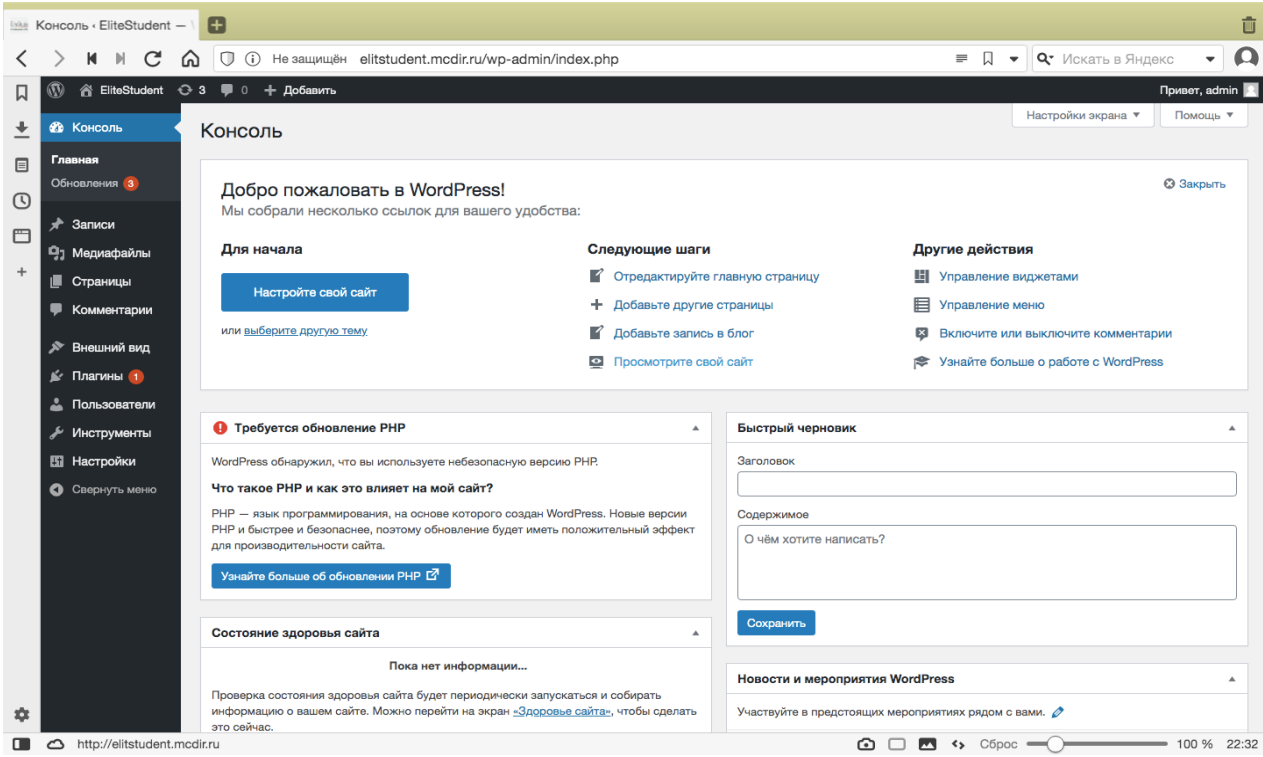

Рисунок 25 - Панель администратора сайта.

Еще одним из преимуществ сайтов на WordPress 5.4 является то, что они адаптированы под мобильное приложение, а поисковые системы сейчас обращают внимание на этот фактор. Если сайт адаптирован под мобильные устройства, то у него есть привилегии и он его поднимается выше в поисковой выдаче.

Таким образом, в процессе работы описана работа с сайтом.

Для продвижения данного сайта в сети интернет огромную роль играет прирост аудитории, для осуществления которого нужна качественная реклама. Рекламное продвижение сайта в сети интернет влияет на эффективность деятельности предприятия «Elite Student» на рынке продаж. Для продвижения компании в сети интернет необходимо выполнять следующие задачи: своевременно информировать клиентов и СМИ о новостях компании, доносить до потенциальных клиентов информацию об акциях, предоставляемых преимуществах, убеждать их в том, почему они должны выбрать именно вашу компанию. Также это способствует увеличению узнавания.

Сайт – это визитная карточка, показатель активности компании на рынке. Преимущество работы с ним, а также с группами в социальных сетях, заключается в том, что она не требует постоянного присутствия в Интернете.

Для совершенствования сайта предлагается использовать редизайн.

«Редизайн» означает перестройку, новое проектирование всего сайта. Многие эксперты сходятся на том, что «редизайн» требуется каждые 2-3 года для обычных контент - проектов и каждый год для сферы электронной коммерции. За этот период появляются принципиально новые технологии и возможности для их реализации. А если руководствоваться принципом необходимой новизны сайта, то «редизайн» может требоваться даже чаще раза в год.

Можно привести такие основные показания для проведения «редизайна» в школе «Elite Student»: необходимость обновить интерфейс; изменение дизайна для повышения привлекательности сайта; добавление новых сервисов.

Желательно, чтобы в дизайне сайта ООО "Elite Student" отслеживался стиль бренда, использовалась красивый логотип, фотография офиса компании, возможно даже фотографии сотрудников. Главными условиями привлекательности сайта являются: дизайн, цветовое решение. Очень важна домашняя страница сайта, потому что она создает первое впечатление о вашем сайте. Она должна быть хорошо и красиво оформлена, и содержать интересную информацию, иначе вы потеряете потенциального клиента. Так же сайт должен быть наполнен мультимедийными материалами (графиками, фото, аудио и видео объектами) и специальными интерактивными вебтехнологий для повышения интереса аудитории к нему. Но нельзя ни в коем

случае нельзя перенасыщать его данными материалами, так , как это может обратную реакцию, то есть будет отчуждать посетителя, потому что эти страницы довольно долго загружаются, и если посетитель не имеет высокоскоростного подключения к интернету, это скорость загрузки страниц является довольно важным.

Сайт должен обязательно содержать такие разделы как: информацию о компании; новости; услуги; бронирование; контакты; карта проезда.

Кроме обязательных страниц сайта предлагается использовать материалы о достопримечательностях, расположенных в разных странах. Раздел может называться «Путешествия». Здесь же могут быть опубликованы сообщения о наиболее заметных событиях - фестивалях, праздниках, событиях.

Обязательным разделом сайта ООО «Elite Student» станут отзывы клиентов. Для этого будет создана страница «Отзывы наших покупателей». Здесь же должна быть предоставлена возможность общения потенциальных клиентов с сотрудниками компании для получения ответов на интересующие вопросы и предоставлена возможность подписаться на новостную рассылку школы.

Необходимой составляющей функционирования сайта ООО «Elite Student» должно стать предложение сотрудничества с школами - специальная страница «Сотрудничество» с условиями сотрудничества и страницей, координатами, куда можно направить свои предложения.

Кроме того, необходимо использовать переводчик для перевода сайта на английский, немецкий языки и другие.

Жизненный цикл сайта не заканчивается его размещением в сети Интернет. Регулярно обновляемый, постоянно развивающийся ресурс обладает настоящей ценностью. Причем, изменению в разной степени подвержены все компоненты сайта - наполнение, дизайн, программная часть, структура, концепция. Важно отметить, что успешное продвижение сайта в Интернете значительно зависит от качества наполнения сайта. Причем,

контент должен быть не только интересен посетителям, но и правильно размещен на сайте.

#### **Выводы по главе 3**

Сеть Интернет обладает высокой оперативностью. Если компания использует традиционные каналы, информация может задерживаться, так если информация медицинского центра об услугах, ценах, акциях передана в газету или журнал, а за несколько дней изменились цены, появились новые предложения, определены новые акции и т.д., а газета или журнал отданы в печать, то изменить что-то уже практически невозможно. А при использовании сети Интернет в любой момент времени можно сделать изменения в рекламный текст, и делать это можно несколько раз в день, что дает Интернету безусловное преимущество.

В ходе выполнения ВКР было выполнено моделирование для предметной области и создан сайт для школы Elite Student.

При моделировании предметной области были построены некоторые виды UML-диаграмм: классов, развертывания, вариантов использования, деятельности, компонентов и последовательности. После моделирования предметной области был создан сайт.

### Заключение

<span id="page-53-0"></span>Масштабная экспансия ИКТ трансформирует и видоизменяет все сферы жизнедеятельности человека. Их экономическая сущность отражается в создании качественно новых экономических категорий, которые не подчиняются обоснованию классическими теориями и практически не регулируются консервативными механизмами и инструментами. Резюмируя это, создается информационная экономика, важнейшей задачей которой является изучение новой роли информации в информационном обществе, которая обусловлена повышением ее роли как основная производительная сила и объект производства.

Современная информационного общества, эра основанного на постоянном применении высоких технологий и обработке массивных информационных потоков, обусловливает необходимость стремительного развития информационно-коммуникационной сферы.

Традиционно рынок ИКТ разделен на рынки телекоммуникационных услуг, ИТ-услуг.

Основным сегментом рынка ИКТ является телеком-рынок, к которому относятся ведущие отрасли, такие как фиксированной связи, мобильной связи, оборудования и Интернет. Наиболее стремительно пока идет именно отрасль мобильной связи и Интернет.

Основываясь на развитии новейших сегментов ИКТ, появляются новые сферы в глобальной бизнес-среде. Так, мобильный широкополосный доступ Интернет сети обусловил стремительный глобальное  $\mathbf{K}$ **DOCT**  $\mathbf{M}$ распространение такой сферы, как электронная коммерция.

Количество малых и средних предприятий, вовлеченных в нее как в мире, так и в развитых регионах - активных движителях развития ИКТ инфраструктуры, свидетельствует о влиянии новых сфер ведения бизнеса на дальнейшее переформатирование современного мирового экономического порядка.

Для совершенствования работы сайта и повышения эффективности продвижения школы предложено использовать редизайн сайта, баннерную и контекстную рекламу в сети, использование возможностей социальных сетей.

Алминистративный аппарат ШКОЛЫ отличает бизнес. обшение. профессионализм, понимание роли науки в нынешних условиях, уровень культуры, честность, твердость характера и, в то же время, осторожность, способность быть во всех отношениях, модель для окружающих, налаживать контакты с партнерами и властями, успешно преодолевать внутренние и внешние конфликты.

Единство взглядов, менеджеров, вместе решаемые поучительновоспитательные цели и их способ реализации, сообщество личных ценностей, отсутствие фундаментальных различий в подходы к решению основных проблем управления и оценки деятельности учителей - все это обеспечивает надлежащую организацию учебно-воспитательного процесса в языковой школе.

Эффективное управление учебным процессом в школе облегчает достижение образовательных целей, гармонизирует позитивные факторы и компенсирует негативные последствия несет, оперативное предупреждение природы, активирует инновационные процессы, обеспечивает применение персонала ориентированных методов управления, распределяет информационные функции, поддержка.

В ходе выполнения ВКР было выполнено моделирование для предметной области и создана web-ориентированная информационная система (ИС) для школы Elite Student.

При моделировании предметной области были построены некоторые виды UML-диаграмм: классов, развертывания, вариантов использования, деятельности, компонентов и последовательности. После моделирования предметной области был создан сайт

## **Список используемой литературы**

<span id="page-55-0"></span>1. Архипенков С. Хранилища данных. От концепции до внедрения / С. Архипенков, Д. Голубев, О. Максименко. - М.: Диалог-Мифи, 2017. – 528 c.

2. Варфоломеева Е.В. Информационные системы в экономике: Учебное пособие / Е.В. Варфоломеева, Т.В. Воропаева и др.; Под ред. Д.В. Чистова - М.: НИЦ ИНФРА-М, 2015. - 234 с.

3. Вдовенко Л.А. Информационная система предприятия: Учебное пособие/Вдовенко Л. А. - 2 изд., перераб. и доп. - М.: Вузовский учебник, НИЦ ИНФРА-М, 2015. - 304 с.

4. Гаврилов М.В. Информатика и информационные технологии: Учебник / М.В. Гаврилов, В.А. Климов. - Люберцы: Юрайт, 2016. – 383 c.

5. Дарков А.В. Информационные технологии: теоретические основы: Учебное пособие / Н.Н. Шапошников. - СПб.: Лань, 2016. – 448 c.

6. Заботина Н.Н. Проектирование информационных систем. Учебное пособие для студентов высших учебных заведений, обучающихся по специальности 080801 "Прикладная информатика (по областям) и другим экономическим специальностям" / Н. Н. Заботина – Москва: ИНФРА-М, 2013 – 329с.

7. Избачков, Ю. Информационные системы : учеб. для вузов/ Ю. Избачков. – 3-е изд. – СПб. : Питер, 2013. – 544 с.

8. Информационные системы и технологии управления: учебник / под ред. Г.А. Титоренко. - 3-е изд., перераб и доп. - М.: ЮНИТИ-ДАНА, 2014. - 591c.

9. Информационные технологии в менеджменте (управлении) : учебник и практикум / под общ.ред. Ю.Д. Романовой. - М.: Юрайт, 2015 - 478c.

10. Катаев С.М. Программирование в 1С:Предприятие 8.3 / С.М.Катаев, Ю.А.Сергиенко.- Санкт-Петербург: Питер,2014.- 304 с.

11. Кашаев С.М. 1С: Предприятие 8.3. Программирование и визуальная разработка на примерах / С.М. Кашаев. – М.: БХВ-Петербург,2015. - 320с.

12. Кашаев С.М. 1С: Предприятие 8.3. Разработка прикладных решений / С.М. Кашаев. – М.: Вильямс, 2016. - 368с.

13. Кашаев С.М. Программирование в 1С: Предприятие 8.3 / С.М. Кашаев. – СПб.: Питер, 2014. - 304с.

14. Кирилова Н.А. 1С: Предприятие в вопросах и ответах / Н.А. Кирилова, Е.В. Филимонова. – М.: Дашков и К, 2015. - 400с.

15. Колисниченко Д.Н. PHP и MySQL. Разработка веб-приложений. Профессиональное программирование / Д.Н. Колисниченко. - СПб.: BHV,  $2015. - 592$  c.

16. Коцюба И.Ю. Основы проектирования информационных систем [Электронный ресурс] : учебное пособие / И.Ю. Коцюба, А.В. Чунаев, А.Н. Шиков. — Электрон. текстовые данные. — СПб. : Университет ИТМО, 2015. — 205 c. — 2227-8397. — Режим доступа: http://www.iprbookshop.ru/67498.html (дата обращения: 15.11.2019)

17. Кренке Д. Теория и Практика построения баз данных / Д. Кренке. - М.: СПб: Питер; Издание 9-е, 2017. – 858 c.

18. Макфарланд Д. Новая большая книга CSS. – СПб.: Питер, 2016. – 720 с.

19. Нестеров С. А. Информационная безопасность : учебник и практикум для академического бакалавриата / С. А. Нестеров. – М. : Издательство Юрайт, 2017. – 321 с.

20. Нимейер П. Программирование на Java / Патрик Нимейер, Дэниэл Леук; [пер. с англ. М.А. Райтмана]. – Москва : Эксмо, 2014. – 1216 с.

21. Прохорова М. В. Организация работы интернет-магазина [Текст] / М. В. Прохорова, А. Л. Коданина. - 2-е изд., перераб. и доп. - М. : Дашков и К, 2014. - 336 с.

22. Рихтер Д. CLR via C#. Программирование на платформе Microsoft .NET Framework 4.5 на языке C#. 4-е изд. / Рихтер Д. – Спб.: Питер,  $2015. - 896$  c.

23. Тюгашев А.А. Основы программирования. Часть 1. – СПб.: «Университет ИТМО», 2016. – 160 с.

24. Шаньгин В.Ф. Информационная безопасность и защита информации / В.Ф. Шаньгин. - М.: ДМК, 2014. – 702 c.

25. Battely A. Improving small claims management: using a claims management damages accounting from // Dispute resolution journal. – 2016. -  $\mathbb{N}^2$ 1.  $- P. 45$ 

26. Drucker P. F Management: Tasks, Responsibilities, Practices. – NY,  $2018. - 234$  p.

27. Knosla R., Flemming K., Shaver T. M., Westfal D. G. Use of sitespecific management zones to improve management // Journal of soul and water conservation. – 2018. - №6. – Р. 513.

28. Koch Ch. G The Science of Success: How Market-Based Management Built the World's Largest Private Company. – London, 2019. – 336 p.

29. Saul P. Using management competencies to improve management performance and stimulate self development // Asia Pacific journal of Human resources. – 2017. - №5. – P. 74-85.

# **Приложение А**

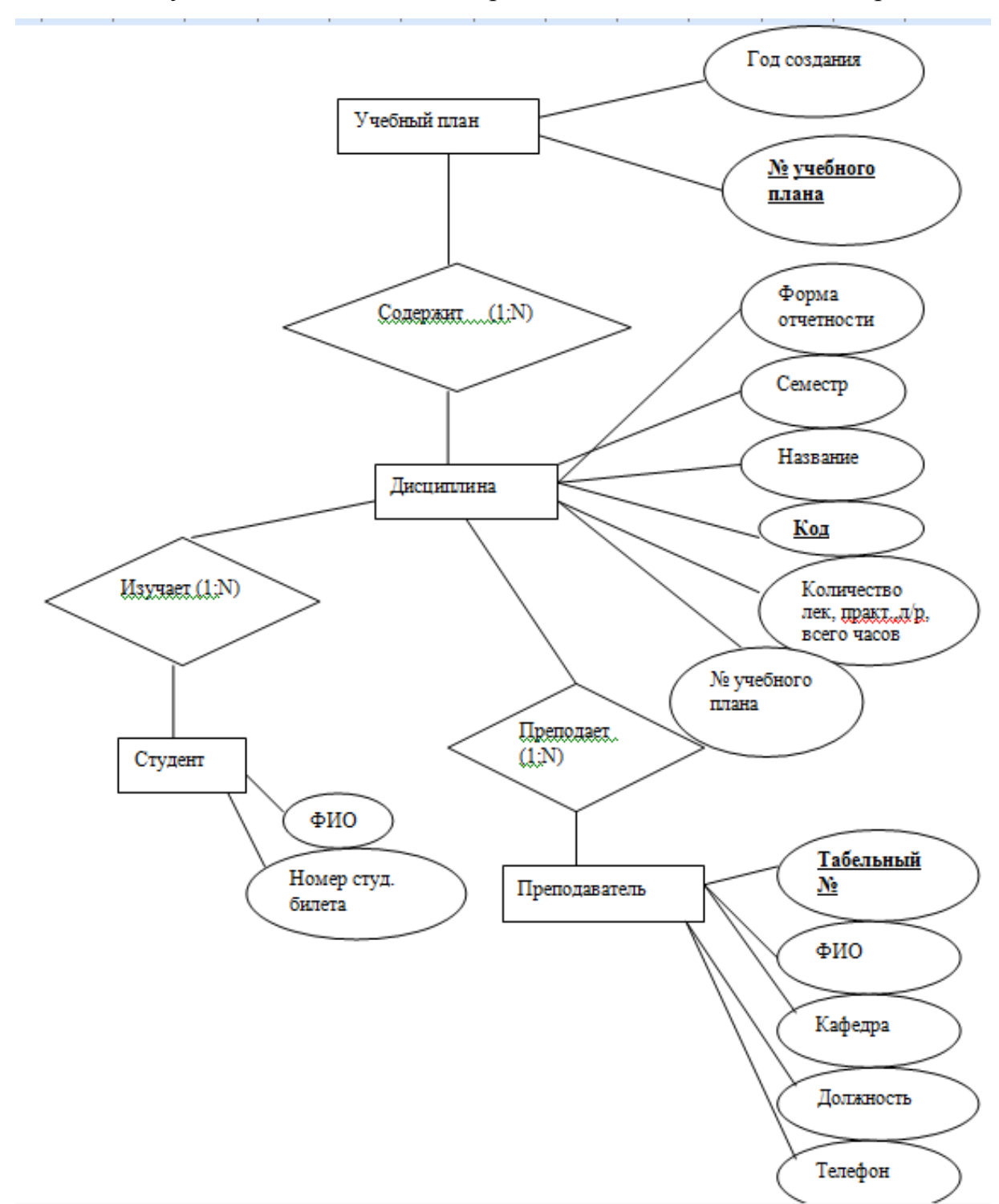

<span id="page-58-0"></span>Концептуальная ER-модель, построенная по методологии Питера Чена

# **Приложение B**

## Логическая модель данных

<span id="page-59-0"></span>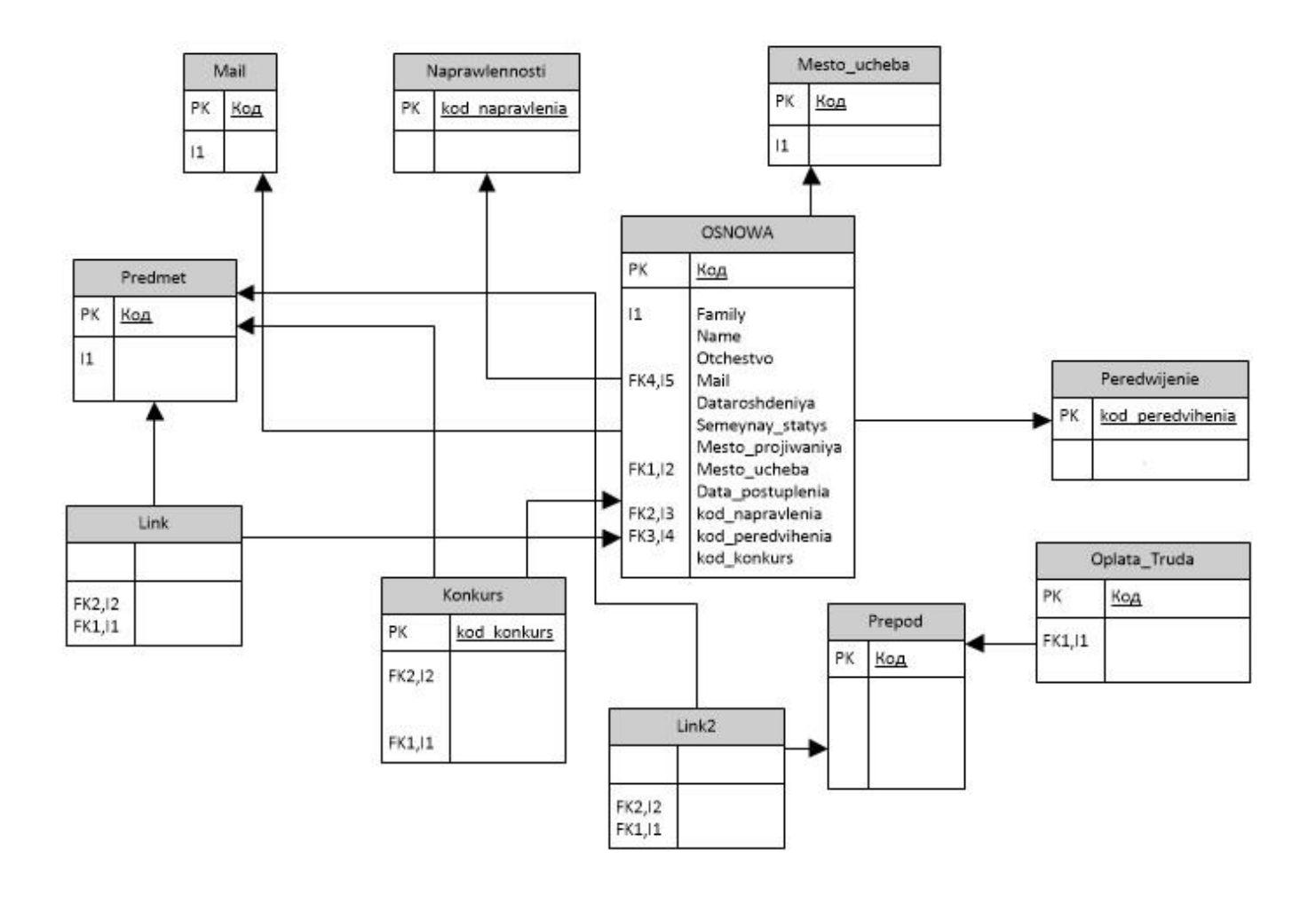